# **Dell Systems Management Übersichtshandbuch**

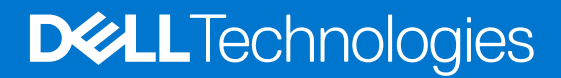

#### Anmerkungen, Vorsichtshinweise und Warnungen

**ANMERKUNG:** HINWEIS enthält wichtige Informationen, mit denen Sie Ihr Produkt besser nutzen können.

**VORSICHT: ACHTUNG deutet auf mögliche Schäden an der Hardware oder auf den Verlust von Daten hin und zeigt, wie Sie das Problem vermeiden können.**

**WARNUNG: WARNUNG weist auf ein potenzielles Risiko für Sachschäden, Verletzungen oder den Tod hin.** 

© 2023 Dell Inc. oder Ihre Tochtergesellschaften. Alle Rechte vorbehalten. Dell Technologies, Dell und andere Marken sind Marken von Dell Inc. oder ihren Tochtergesellschaften. Andere Marken können Marken ihrer jeweiligen Inhaber sein.

# Inhaltsverzeichnis

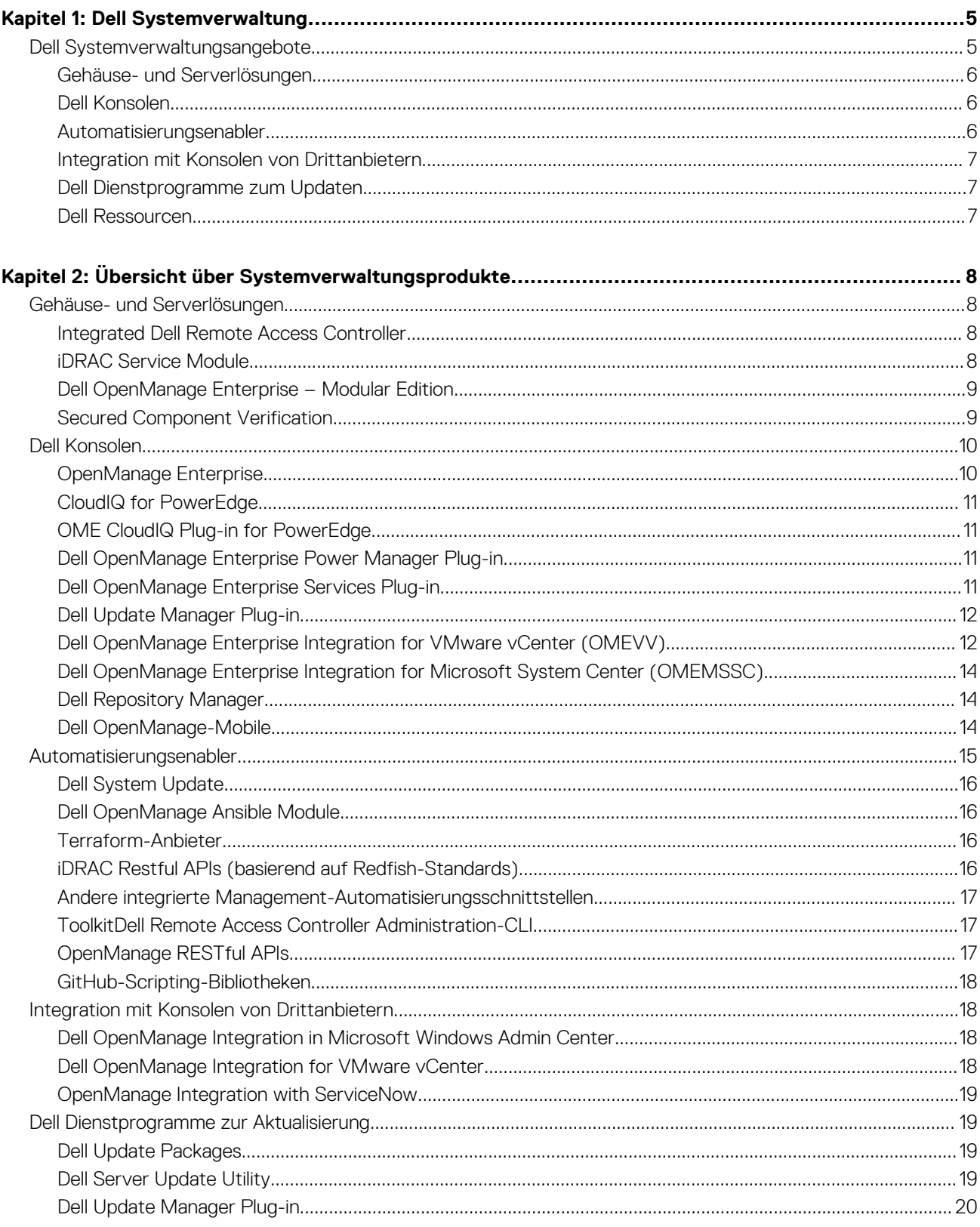

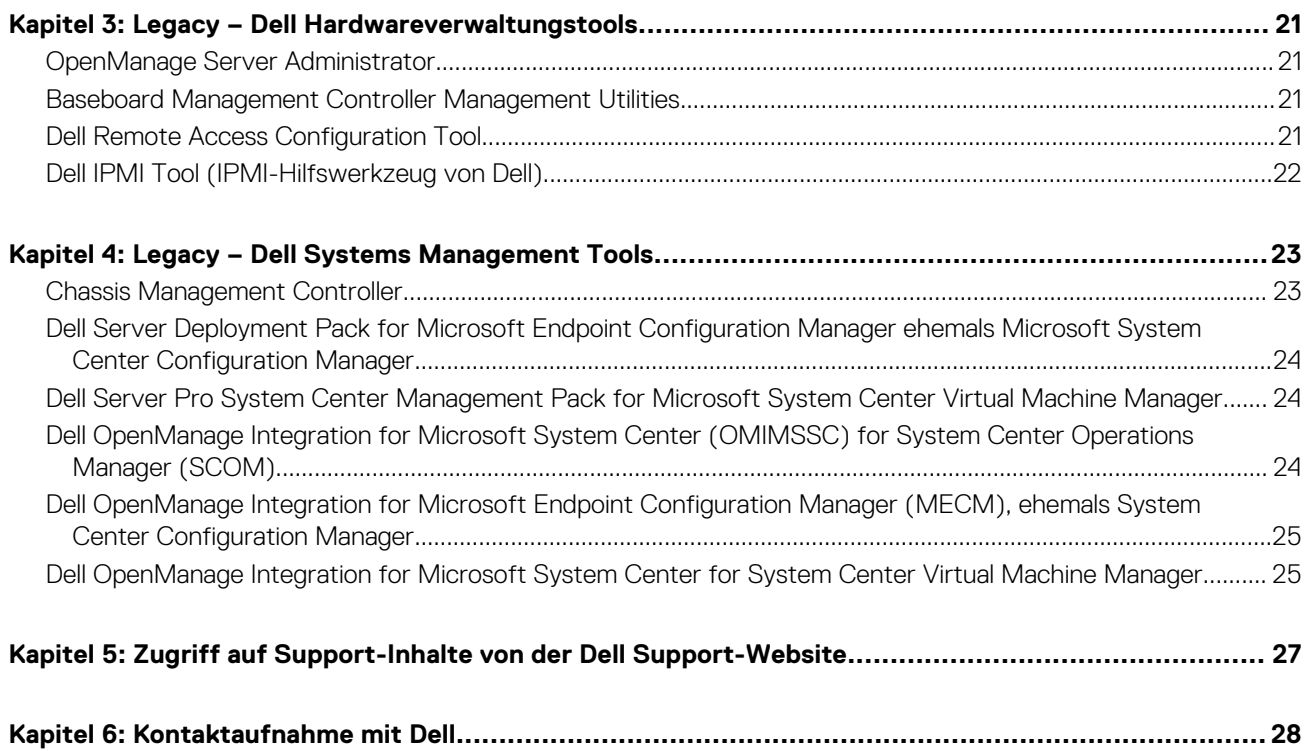

# **Dell Systemverwaltung**

<span id="page-4-0"></span>Dell bietet Verwaltungslösungen, die IT-Administratoren eine effektive Bereitstellung, Update, Überwachung und Managen von IT-Beständen ermöglichen. Open Manage-Lösungen und -Tools ermöglichen Ihnen eine schnelle Reaktion auf Probleme. Sie unterstützen bei der effektivem und effizientem Managen von Dell Servern in physischen, virtuellen, lokalen und Remote-Umgebungen und bei In-bandund Out-of-band-Betrieb (Agent-frei). Das OpenManage-Portfolio umfasst innovative integrierte Management-Tools wie den integrierten Dell Remote Access Controller (iDRAC) und Konsolen wie OpenManage Enterprise, OpenMange Power Manager Plug-in und Tools wie Repository Manager.

Dell hat umfassende Systemverwaltungslösungen auf Basis offener Standards entwickelt und diese mit Managementkonsolen integriert, die ein erweitertes Managen von Dell Hardware ermöglichen. Dell hat die erweiterten Managementfunktionen von Dell Hardware mit Produkten branchenweit führender Anbieter von Systemverwaltungslösungen und Frameworks wie Ansible verknüpft oder integriert, sodass Dell Plattformen für eine einfache Bereitstellung, Update, Überwachung und Managen sorgen.

Die wichtigsten Tools zum Management von Dell Power Edge-Servern sind iDRAC und die One-to-Many-OpenManage Enterprise (OME) Konsole. OpenManage Enterprise hilft Systemadministratoren bei der gesamten Lebenszyklusverwaltung mehrerer Generationen von Dell PowerEdge-Servern. Darüber hinaus verfügt OpenManage Enterprise über zusätzliche Funktionen, die mit Plug-ins wie OpenManage Enterprise Services, Update Manager und CloudIQ einfach hinzugefügt werden können. Power Manager kann mit höherwertigem OME Advanced hinzugefügt werden, um für flottenweite Stromrichtlinien und Messungen des CO2-Fußabdrucks zu helfen. Mit OME Advanced+ umfasst es nun auch Partnerintegrationen, beginnend mit der OpenManage Enterprise-Integration für VMware vCenter. Andere Tools wie Repository Manager, die ein einfaches, aber umfassendes Änderungsmanagement ermöglichen, erleichtern Ihren Administratoren das Management von PowerEdge.

OpenManage Tools mit Systemmanagement-Framework von anderen Anbietern wie VMware und Microsoft integrierbar. Dies ermöglicht es Ihnen, die Fähigkeiten Ihres IT-Personals für das effiziente Managen von Dell PowerEdge-Servern einzusetzen.

Die vier Hauptsäulen der Dell Systemverwaltung sind auf die Probleme und geschäftlichen Herausforderungen vieler IT-Abteilungen abgestimmt.

- Automatisierung von IT-Management
	- Dell bietet umfangreiches Automatisierungsmanagement für die Reduzierung von Betriebskosten und die Verbesserung der Verfügbarkeit und gesamten Effizienz.
	- Umfassende Suite aus Tools zur Automatisierung entsprechend Ihren Anforderungen
- Management leicht gemacht
	- Einfache, aber leistungsstarke Tools zum Managen von Dell Servern
	- Integrierte Tools für die Optimierung von Support-Fällen
	- Innovative, integrierte Managementfunktionen
- Standardmäßige Sicherheit.
	- Dell Server stellen robuste Sicherheitslösungen bereit, um Angriffe der nächsten Generation abzuwehren.
	- Sicherheit ist für optimalen Schutz tief in die Hardware- und Firmware-Architektur integriert.
- Intelligente Infrastrukturverwaltung
	- Diese Anwendung bietet Ihnen eine 1:n-Konsole der nächsten Generation für das Management Ihrer IT- und Serverinfrastruktur.
	- Integrierte, *infrastrukturbasierte* Intelligenz zur Optimierung der Fehlerbehebung und Bereitstellung

Dieses Dokument bietet eine Übersicht über die Angebote zu OpenManage Systems Management, damit IT-Administratoren die richtigen Tools für ein vollständiges Managen von Dell Power Edge-Servern auswählen können.

#### **Themen:**

Dell Systemverwaltungsangebote

# **Dell Systemverwaltungsangebote**

Die Systemverwaltungsangebote von Dell umfassen eine große Bandbreite an Tools, Produkten und Diensten. Die Strategie besteht darin, ein vorhandenes Systemverwaltungs-Framework zu nutzen, das Sie derzeit möglicherweise verwenden.

Wenn Sie jedoch kein Framework haben, stellt Dell eigene Tools oder Tools von Partnern bereit. Außerdem bietet Dell Dienstleistungen für die Installation oder zur Schulung bezüglich aller Dell Produkte und Tools an. Im Fokus aller Lösungen steht PowerEdge-Serverhardwareverwaltung von Dell mit iDRAC.

<span id="page-5-0"></span>Dell OpenManage Enterprise automatisiert sämtliche Aktivitäten des Serverlebenszyklus-Managements zusammen mit leistungsfähigen RESTful APIs für die Skripterstellung und die Integration mit Frameworks Ihrer Wahl. Es hilft bei Ermittlung, Konfiguration, Bereitstellung, Updates und Störungsbeseitigung. Diese Aufgaben werden mit einer einzigen Konsole durchgeführt, die das Managen von Tower-, Rack- und modularen Plattformen vereinheitlicht. OpenManage Enterprise hilft bei der Standardisierung und Unterstützung von IT-Managementrichtlinien und -verfahrensweisen.

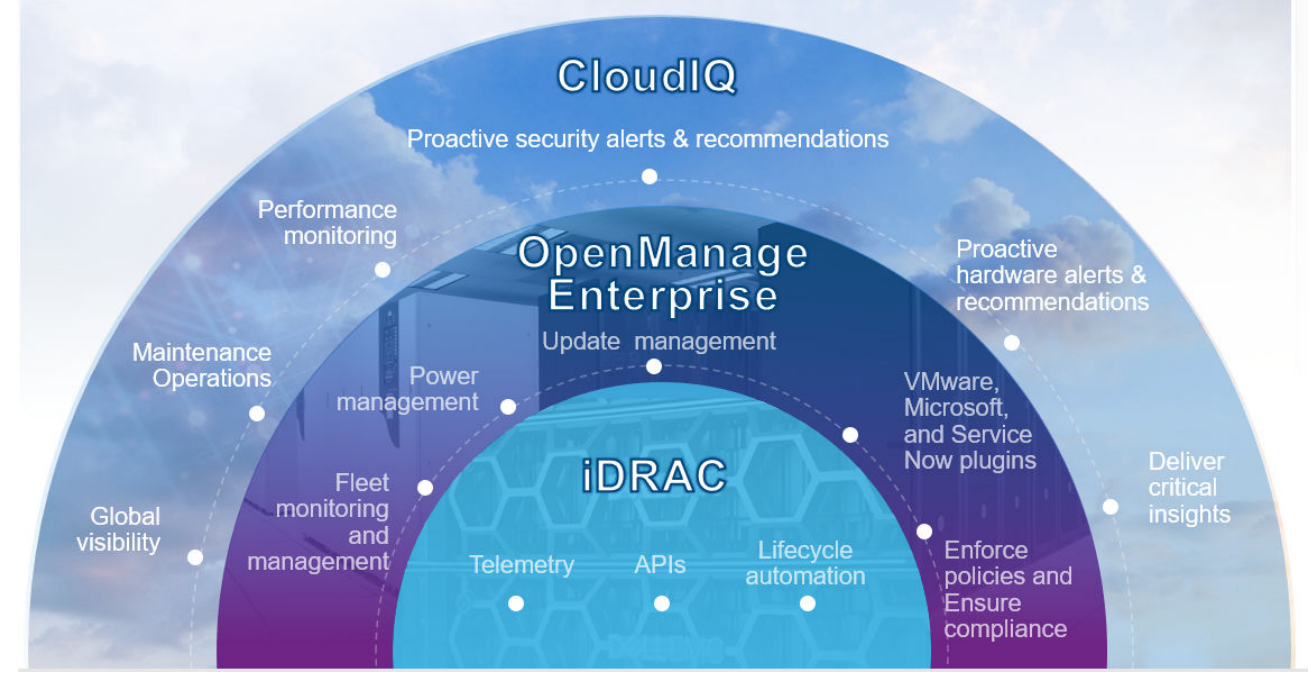

#### **Abbildung 1. Dell OpenManage Übersicht**

### **Gehäuse- und Serverlösungen**

- Integrated Dell Remote Access Controller (iDRAC)
- iDRAC-Service-Moduls (iSM)
- Dell OpenManage Enterprise Modular Edition (OME-M)
- Gesicherte Komponentenverifizierung (Secured Component Verification, SCV)

### **Dell Konsolen**

- Dell OpenManage Enterprise (OME)
	- Dell OpenManage Enterprise Power Manager Plug-in (PMP)
		- CloudIQ for PowerEdge
	- Dell OME Services Plug-in (OMES)
	- Dell Update Manager Plug-in (UMP)
	- Dell OME Integration for VMware vCenter (OMEVV)
- Dell Repository Manager (DRM)
- Dell OpenManage Mobile (OMM)

### **Automatisierungsenabler**

- Dell System Update (DSU)
- OpenManage Ansible Modules
- Terraform-Anbieter
- iDRAC RESTful APIs (basierend auf Redfish-Standards)
- Andere integrierte Management-Automatisierungsschnittstellen
- RACADM-CLI
- <span id="page-6-0"></span>OpenManage RESTful APIs
- GitHub-Scripting-Bibliotheken

## **Integration mit Konsolen von Drittanbietern**

- Dell Windows Server Agent-basiert und iDRAC7, iDRAC8 SNMP Management Packs for SCOM
- Dell OpenManage Enterprise Integration for Microsoft System Center (OMEMSSC)
- Dell OpenManage Integration in Microsoft Windows Admin Center (WAC)
- Dell OpenManage Integration for VMware vCenter (OMIVV)
- Dell OpenManage Integration with ServiceNow

### **Dell Dienstprogramme zum Updaten**

- Dell Repository Manager (DRM): <https://www.dell.com/support/kbdoc/000177083>
- Dell Update Packages (DUP): <https://www.dell.com/support/kbdoc/000127316/dell-update-package>
- Dell Server Update Utility (SUU): [https://www.dell.com/support/kbdoc/000123359/dell-emc-server-update-utility-suu-guide-and](https://www.dell.com/support/kbdoc/000123359/dell-emc-server-update-utility-suu-guide-and-download)[download](https://www.dell.com/support/kbdoc/000123359/dell-emc-server-update-utility-suu-guide-and-download)
- Dell System Update (DSU)[:https://www.dell.com/support/kbdoc/000130590](https://www.dell.com/support/kbdoc/000130590)
- Dell Update Manager Plug-in (UMP): <https://www.dell.com/support/kbdoc/000180518/update-manager-plugin-ump>

### **Dell Ressourcen**

Weitere Informationen zu Whitepapers, Videos, Blogs, Foren, technische Materialien, Tools, Verwendungsbeispiele und andere Informationen finden Sie auf der OpenManage-Seite unter<https://www.delltechnologies.com/en-us/solutions/openmanage/index.htm> oder den folgenden Produktseiten:

- Die Seite für OpenManage Enterprise finden Sie unter<https://www.delltechnologies.com/en-us/solutions/openmanage/index.htm>
- Die Seite für den Integrated Dell Remote Access Controller (iDRAC) finden Sie unter <https://www.delltechnologies.com/idrac>
- Die Seite für das iDRAC-Servicemodul (iSM) finden Sie unter <https://www.dell.com/support/kbdoc/000178050>
- Die Seite für OpenManage Ansible Module finden Sie unter<https://www.dell.com/support/kbdoc/000177308/>.
- Die Seite für OpenManage Enterprise Modular finden Sie unter [https://www.dell.com/support/home/product-support/product/](https://www.dell.com/support/home/product-support/product/openmanage-enterprise-modular) [openmanage-enterprise-modular](https://www.dell.com/support/home/product-support/product/openmanage-enterprise-modular)
- Die Seite für OpenManage Mobile (OMM) finden Sie unter [https://www.dell.com/support/kbdoc/000176046.](https://www.dell.com/support/kbdoc/000176046)
- Informationen zu OpenManage Enterprise Integration for VMware vCenter (OMEVV) und OpenManage Integration for VMware vCenter (OMIVV) finden Sie unter <https://www.dell.com/support/kbdoc/000176981/>
- Informationen zur OpenManage Integration für Microsoft System Center (OMIMSSC) finden Sie unter [https://www.dell.com/](https://www.dell.com/support/kbdoc/000147399) [support/kbdoc/000147399](https://www.dell.com/support/kbdoc/000147399).
- Die Seite für Dell Repository Manager (DRM) finden Sie unter [https://www.dell.com/support/kbdoc/000177083.](https://www.dell.com/support/kbdoc/000177083)
- Die Seite für Dell System Update (DSU) finden Sie unter [https://www.dell.com/support/kbdoc/000130590.](https://www.dell.com/support/kbdoc/000130590)
- Die Seite für Dell Platform Specific Bootable ISO (PSBI) finden Sie unter <https://www.dell.com/support/kbdoc/000178586>
- Die Seite für OpenManage Enterprise Power Manager finden Sie unter <https://www.dell.com/support/kbdoc/000176254>.
- Die Seite OpenManage Integration mit ServiceNow (OMISNOW) finden Sie unter <https://www.dell.com/support/kbdoc/000177827>.
- Die Seite für OpenManage Secure Enterprise Key Manager finden Sie unter [https://www.delltechnologies.com/en-us/solutions/](https://www.delltechnologies.com/en-us/solutions/openmanage/secure-enterprise-key-manager.htm#accordion0) [openmanage/secure-enterprise-key-manager.htm#accordion0](https://www.delltechnologies.com/en-us/solutions/openmanage/secure-enterprise-key-manager.htm#accordion0)
- REDFISH-API-Whitepapers finden Sie unter
	- iDRAC Redfish Häufig gestellte Fragen Starter-Anleitung: [https://dl.dell.com/content/manual16004247-idrac-redfish](https://dl.dell.com/content/manual16004247-idrac-redfish-faq.pdf?language=en-us)[faq.pdf?language=en-us](https://dl.dell.com/content/manual16004247-idrac-redfish-faq.pdf?language=en-us)
	- iDRAC9 Benutzeroberfläche zu Redfish-Zuordnung: [https://dl.dell.com/content/manual24821844-idrac9-user-interface-to](https://dl.dell.com/content/manual24821844-idrac9-user-interface-to-redfish-mapping.pdf?language=en-us)[redfish-mapping.pdf?language=en-us](https://dl.dell.com/content/manual24821844-idrac9-user-interface-to-redfish-mapping.pdf?language=en-us)
	- iDRAC9 RACADM zu Redfish-Zuordnung: [https://dl.dell.com/content/manual9969682-idrac9-racadm-to-redfish-mapping.pdf?](https://dl.dell.com/content/manual9969682-idrac9-racadm-to-redfish-mapping.pdf?language=en-us) [language=en-us](https://dl.dell.com/content/manual9969682-idrac9-racadm-to-redfish-mapping.pdf?language=en-us)

# <span id="page-7-0"></span>**Übersicht über Systemverwaltungsprodukte**

**2**

Dieser Abschnitt enthält eine Übersicht für die Serie der Dell Systemverwaltungsprodukte.

#### **Themen:**

- Gehäuse- und Serverlösungen
- [Dell Konsolen](#page-9-0)
- [Automatisierungsenabler](#page-14-0)
- [Integration mit Konsolen von Drittanbietern](#page-17-0)
- [Dell Dienstprogramme zur Aktualisierung](#page-18-0)

# **Gehäuse- und Serverlösungen**

### **Integrated Dell Remote Access Controller**

Der Integrated Dell Remote Access Controller 9 (iDRAC9) sorgt für eine erweiterte, Agent-freie Serververwaltung – und zwar lokal oder remote. Der iDRAC9 ist in jeden PowerEdge-Server integriert und bietet eine sichere Möglichkeit zu Automatisierung einer Vielzahl von häufigen Verwaltungsaufgaben. Da iDRAC in jeden PowerEdge-Server integriert ist, muss keine zusätzliche Software installiert werden. Schließen Sie einfach Strom- und Netzwerkkabel an und schon ist der iDRAC einsatzbereit. Selbst vor der Installation eines Betriebssystems (BS) bzw. Hypervisors verfügen IT-Administratoren über einen vollständigen Satz von Serververwaltungsfunktionen.

Da iDRAC9 auf dem gesamten Dell PowerEdge-Portfolio verfügbar ist, können dieselben IT-Verwaltungsverfahren und -tools durchgängig angewendet werden. Diese konsistente Verwaltungsplattform ermöglicht eine einfache Skalierung von PowerEdge-Servern, wenn die Infrastruktur eines Unternehmens ausgeweitet werden muss. Mit der iDRAC RESTful API stehen Kunden die neuesten Methoden für die Skalierungsverwaltung von PowerEdge-Servern zur Verfügung. Dank dieser API bietet iDRAC Unterstützung für den Redfish-Standard und optimiert diesen mit Dell Erweiterungen für eine absolut bedarfsgerechte Verwaltung von PowerEdge-Servern. Durch iDRAC als Herzstück können Kunden mit dem gesamten OpenManage-Portfolio von Systemverwaltungstools eine effektive und kostengünstige Lösung für Umgebungen jeder Größe erstellen.

iDRAC führt Firmwareupdates, Backups und Wiederherstellungen, Lifecycle-Protokolle und Exporte des Hardwarebestands durch. Weitere Informationen finden Sie in den iDRAC Dokumenten unter <https://www.dell.com/idracmanuals>.

## **iDRAC Service Module**

Dieses Modul ergänzt iDRAC mit Überwachungs- und Konfigurationsinformationen vom Betriebssystem. Sie können auch auf eine eingeschränkte Version der iSM-Schnittstelle vom Betriebssystem zugreifen. Sie können Funktionen für iSM über die iDRAC-Schnittstellen aktivieren bzw. deaktivieren, um die CPU und den verbrauchten Speicher des Serverbetriebssystems zu steuern.

Das iDRAC Service Module bietet die folgenden Schlüsselfunktionen:

- Anzeigen von Informationen zum Betriebssystem (BS)
- Replizieren von Lifecycle Controller-Protokollen zu den Betriebssystemprotokollen
- Ausführen der automatischen Systemwiederherstellung
- Bestücken der Windows Management Instrumentation (WMI)-Informationen
- Verwenden der Option "Entfernen vorbereiten" auf NVMe-PCIe-SSDs
- Zugriff auf iDRAC-Schnittstellen mit Host-IP.
- Vollständiges Aus- und Einschalten (Remote).
- Intelligente Warnmeldungen von Laufwerken.
- iDRAC GUI Startprogramm über das Host-Betriebssystem (nur Windows-BS).
- Verwenden des Remote-iDRAC-Hard Resets für PowerEdge-Server der 13. Generation oder später
- Zugriff auf iDRAC-MIB-kompatible SNMP-Traps vom Hostbetriebssystem.
- TLS-Schutz aktiviert für iSM-zu-iDRAC-Kommunikation über Betriebssystem-BMC Passthrough.
- <span id="page-8-0"></span>Single Sign-On (SSO) für den Zugriff auf iDRAC-GUI über das Administrator-Desktop des Host-Betriebssystems (Windows und Linux).
- IPv6-Kommunikation zwischen iSM und iDRAC über BS-BMC-Passthrough (Windows und Linux).

Weitere Informationen finden Sie unter<https://www.dell.com/support/kbdoc/000178050/> und [https://www.dell.com/support/kbdoc/](https://www.dell.com/support/kbdoc/000178016) [000178016.](https://www.dell.com/support/kbdoc/000178016)

# **Dell OpenManage Enterprise – Modular Edition**

Mit Dell OpenManage Enterprise – Modular Edition (OME-Modular Edition) können Sie die Verwaltung Ihrer Infrastruktur transformieren und Ihre Geschäftsabläufe schnell optimieren. Es handelt sich dabei um eine einheitliche Web-/RESTful-API-Schnittstelle, die alle Nodes, einschließlich Compute und Netzwerke, verwaltet. So können Sie Kosten reduzieren und mehrere Tools für einfachere Bedienung und Überwachung konsolidieren. Die vereinfachte Administration trägt zu einer skalierten Bereitstellung und Überwachung für ein oder mehrere Gehäuse bei und bietet dabei Unterstützung für Remote-Verwaltung. Die agile und intelligente Automatisierung ermöglicht schnellere Hardware-Rollouts und reduziert sich wiederholende Tasks für ein beschleunigtes Lebenszyklusmanagement.

OME-Modular wird auf der PowerEdge M9002m Management Module(MM)-Firmware ausgeführt. OME-Modular vereinfacht die Konfiguration und Verwaltung von eigenständigen PowerEdge MX7000-Gehäusen oder einer Gruppe von MX7000-Gehäusen über eine einzige grafische Benutzeroberfläche (GUI). Sie können OME-Modular zum Bereitstellen von Servern und zum Update von Firmware verwenden. Darüber hinaus können Sie den allgemeinen Funktionszustand des Gehäuses und der Gehäusekomponenten, wie Servereinschübe, Netzwerke, Eingabe/Ausgabe-Module (EAMs), überwachen. OME-Modular vereinfacht zudem die Hardware-Aktivierung:

- Konnektivität des Verwaltungsnetzwerks
- Ermittlung, Bestandsaufnahme
- Überwachung, Stromregelungsvorgänge und thermische Funktionen

Sie können OME-Modular zur Verwaltung wichtiger Workloads auf MX7000-Plattformen verwenden.

- Große und unstrukturierte Datenmengen und Analytik
- Hyperkonvergente und herkömmliche Workloads
- Datenbank-Workloads
- Software-definierter Storage
- **HPC und Leistungsworkloads**

Das Hauptgehäuse in einer Multi Chassis Management(MCM)-Gruppe ermöglicht Ihnen die Durchführung der folgenden Aufgaben für bis zu 20 Chassis:

- Managen von Servern über mehrere MX-Gehäuse.
- Bereitstellen oder Updaten von Servern über das Hauptgehäuse ohne Starten der Weboberfläche der Mitgliedsgehäuse.
- Managen von Fabric-Switch-Engines im SmartFabric-Modus mithilfe der Web-Schnittstelle von OME-Modular.
- Managen des Warnungsprotokolls und von Maßnahmen.
- Managen der virtuellen MAC-/WWN-Identitätspools.
- Problemloses Bereitstellen von Servereinschüben mithilfe von Serverprofilen und Vorlagen.

OME-Modular bietet einfache und statische Rollen wie z. B. Gehäuse-Administrator, Rechner-Manager, Fabric-Manager, Storage Manager und Viewer-Rollen, während OpenManage Enterprise statische und dynamische Gruppen mit rollenbasierter Zugriffskontrolle (RBAC) bietet.

Weitere Informationen zu OME-Modular Edition finden Sie unter [https://www.dell.com/support/home/product-support/product/](https://www.dell.com/support/home/product-support/product/openmanage-enterprise-modular) [openmanage-enterprise-modular](https://www.dell.com/support/home/product-support/product/openmanage-enterprise-modular).

## **Secured Component Verification**

Secured Component Verification (SCV) ist ein Überprüfungsangebot der Lieferkette, mit dem Sie überprüfen können, ob der PowerEdge-Server, den Sie erhalten haben, den Herstellungsspezifikationen im Werk entspricht. Zum Validieren von Komponenten wird während der Werkmontage ein Zertifikat erzeugt, das die eindeutigen Systemkomponenten-IDs enthält. Dieses Zertifikat wird im Dell Werk signiert und im System gespeichert, später wird es von der SCV-Anwendung verwendet. Die SCV-Anwendung validiert den Systembestand anhand des SCV-Zertifikats. Weitere Informationen finden Sie unter . <http://www.dell.com/scvmanuals>

# <span id="page-9-0"></span>**Dell Konsolen**

Die folgenden Konsolen helfen bei der Überwachung und Verwaltung der Infrastruktur und der Lebenszyklusverwaltung von PowerEdge-Servern:

# **OpenManage Enterprise**

OpenManage Enterprise ist das Systems Management Console-Flaggschiffprodukt für Dell Power Edge und zusätzliche Dell Hardware. Die Lösung vereinfacht, zentralisiert und automatisiert sämtliche Aktivitäten im Zusammenhang mit dem Serverlebenszyklus-Management. Es hilft bei Ermittlung, Konfiguration, Bereitstellung, Updates und Störungsbeseitigung. Diese Aufgaben werden mit einer einzigen Konsole durchgeführt, die das Managen von Tower-, Rack- und modularen Plattformen vereinheitlicht. OpenManage Enterprise hilft bei der Standardisierung und Unterstützung von IT-Managementrichtlinien und -verfahrensweisen.

OpenManage Enterprise ist der zentrale Bestandsaufnahme-Hub Ihrer PowerEdge-Umgebung und ermöglicht jetzt auch einfachere und modulare Funktionen mit Plug-ins, die einfach heruntergeladen und zu den Funktionen von OME hinzugefügt werden können. Zu den wichtigsten Plug-ins gehören OpenManage Enterprise Services für Support und Ticketerstellung, Update Manager zur Unterstützung eines zentralisierten Firmwaredateimanagements, das Ihren Bestand nutzt, sowie CloudIQ-Integration für die einheitliche Überwachung der Geräte von Dell Technologies. Mit OME Advanced wird dies auf Power Manager für erweiterte Energiepolicys und Berichterstellung erweitert. Mit OME Advanced+ umfasst es nun auch Partnerintegrationen, beginnend mit OpenManage Enterprise Integrations for VMware vCenter und Microsoft Systems Center.

OpenManage Enterprise verfügt über eine Vielzahl von Systemmanagementfunktionen, die die Erfahrung für unsere KundInnen vereinfachen, z. B.:

- Weniger Zeit und Aufwand für das Managen kleiner und großer IT-Umgebungen dank HTML5-Benutzeroberfläche.
- Vereinfachter GUI-Workflow zur Bereitstellung einer einzelnen Management-Layer, die das Management von Tower-, Rack- und modularen PowerEdge-Plattformen vereinheitlicht.
- Konfiguriert und bereitgestellt als virtuelle Appliance mit Unterstützung für ESXi, Hyper-V und KVM.
- Neu entwickelte Architektur unter CentOS mit PostgreSQL-Datenbank Keine Betriebssystem- und Datenbanklizenz mehr erforderlich.
- Zentralisiertes Nutzermanagement mit rollenbasierter Zugriffssteuerung.
- Ermöglicht Kundenautomatisierung und Lösungsintegration über Northbound-API.
- Erweitertes, Policy-gesteuertertes Management.

#### **OpenManage Enterprise Lizenzen:**

Viele Funktionen von OME sind kostenlos verfügbar. Dazu zählen:

- Monitoring und Warnmeldungen
- Unterstützung für Plug-ins: Update Manager, OME-Services, CloudIQ-Plug-in
- **Berichterstellung**
- Firmwareupdates

KundInnen können auch eine OME Advanced-Lizenz erwerben, wenn sie die folgende Funktionalität benötigen:

- Power Manager-Plug-in
- Erweiterte Konfiguration wie Bare-Metal-Bereitstellung und -Klonen, Konfigurationscompliance, automatische Bereitstellung, IOA-Provisioning und VLAN-Management, MX-Profilmanagement
- Enthält alle Funktionen von kostenlosem OME
- Darüber hinaus ist die OME Advanced+-Lizenz verfügbar, die alle Partnerlizenzen konsolidiert:
- VMware (OMEVV) als Plug-in
- Microsoft System Center (OMEMSSC) als 2 Plug-ins
	- LCM-Plug-in für MECM > SCVMM
	- Monitoring-Plug-in für SCOM
- ServiceNow-Lizenz (kein Plug-in)
- Alle Partner-Plug-ins in Zukunft
- Enthält alle Funktionen der OME Advanced-Lizenz

Weitere Informationen finden Sie unter<https://www.dell.com/support/kbdoc/000175879/>.

# <span id="page-10-0"></span>**CloudIQ for PowerEdge**

CloudIQ ist das Cloud-basierte AIOps-Monitoringportal von Dell, die intelligente Einblicke bietet, damit Sie schnell und proaktiv Probleme bei Dell Server-, Storage-, Data-Protection- und Netzwerkprodukten beheben können. Dank OpenManage Enterprise (OME) Plug-in bringt CloudIQ die Vorteile einer einzigen Benutzeroberfläche mit. So können PowerEdge-Server im gesamten Unternehmen, einschließlich Servern an verschiedenen Standorten und unterstützt von verschiedenen OME-Instanzen überwacht werden. Das System setzt Telemetrie, maschinelles Lernen und andere Algorithmen für die proaktive Überwachung und Analyse von Serverzustand und -performance ein und beschleunigt so das Troubleshooting und verkürzt die Zeit bis zur Problemlösung.

CloudIQ ist für Produkte mit einem gültigen ProSupport-Vertrag (oder höher) kostenlos verfügbar. Server verwenden sichere Netzwerke, um Telemetriedaten von OME über das OME CloudIQ-Plug-in an CloudIQ zu senden. CloudIQ wird in der sicheren Private Cloud von Dell Technologies gehostet.

## **OME CloudIQ Plug-in for PowerEdge**

Dell OpenManage Enterprise (OME) CloudIQ-Plug-in ist ein Add-on für OME, mit dem Sie Gerätegruppen für die Verbindung mit CloudIQ auswählen können. Darüber hinaus können NutzerInnen auswählen, welche Daten für ihre PowerEdge-Systeme gesendet werden sollen, und verschiedene Funktionen in CloudIQ wie Wartungsvorgänge oder Cybersicherheitsnachverfolgung nutzen. Sobald NutzerInnen installieren und konfigurieren, welche Systeme mit CloudIQ verbunden werden sollen, können NutzerInnen zur CloudIQ-Konsole navigieren, um ihre Systeme zu überwachen.

# **Dell OpenManage Enterprise Power Manager Plug-in**

Dell OpenManage Enterprise Power Manager ist ein Plug-in für OpenManage Enterprise Version 3.2 und höher. Power Manager bietet die Überwachung und Management von Energie und Temperatur auf One-to-many-Ebenen. Die Funktionen von Power Manager sind folgende:

- **Messen und Managen des Stromverbrauchs und Überwachen der Temperaturmesswerte**: Mit OME Power Manger erhalten Sie einen besseren Einblick in den Energieverbrauch eines Rechenzentrums – durch die detaillierte Messung des Stromverbrauchs innerhalb eines Rechenzentrums. Power Manager verschafft Administratoren die Möglichkeit zur Messung und zum Management des Stromverbrauchs von bis zu 8,000 Servern und die Nachverfolgung von kurzfristigen und langfristigen Verlaufsdaten.
- **Erstellen und Implementieren mehrerer Nutzungsrichtlinien**: Power Manager vereinfacht die Implementierung von Energierichtlinien innerhalb eines Rechenzentrums. Wenn mit der 13. Generation oder neueren Versionen der PowerEdge Server, OpenManage Enterprise Advanced Lizenz und einer iDRAC Enterprise Lizenz verwendet wird, können Administratoren den Stromverbrauch für jede Zeile, jedes Rack oder jede Gruppe von PE-Servern steuern. Darüber hinaus können Administratoren Berichte zu Energieverbrauch, darunter VM Power Mapping, und Temperatur auf Gruppenbasis erstellen.
- **Reduzierung der Leistungsaufnahme in Zeiten geringer Auslastung**: Power Manager hilft Administratoren dabei, Energie zu sparen, da Serverräume in Übereinstimmung mit den Geschäftsanforderungen verwaltet werden können. Power Manager ermöglicht Administratoren die Implementierung von Richtlinien, die den Stromverbrauch reduzieren, wenn das Systemen weniger stark ausgelastet ist. Außerdem kann Servern, die die wichtigsten Anwendungen ausführen, maximale Leistung zugewiesen werden.
- **Kohlendioxidemissionen berechnen und melden**: OME Power Manager berechnet und meldet Kohlendioxidemissionen im Zusammenhang mit der PowerEdge-Nutzung. Darüber hinaus meldet Power Manager auch Server mit geringer Auslastung, sodass diese deinstalliert oder neu verwendet werden können.

Weitere Informationen finden Sie im *OpenManage Power Manager Plug-in Benutzerhandbuch* unter [https://www.dell.com/support/](https://www.dell.com/support/home/en-us/product-support/product/openmanage-enterprise-power-manager/docs) [home/en-us/product-support/product/openmanage-enterprise-power-manager/docs](https://www.dell.com/support/home/en-us/product-support/product/openmanage-enterprise-power-manager/docs).

## **Dell OpenManage Enterprise Services Plug-in**

OpenManage Enterprise Services, früher bekannt als OpenManage Enterprise SupportAssist, ist ein Plug-in für OpenManage Enterprise v3.5 und höher. Es ist in OpenManage als Plug-in integriert und optimiert Ihre Serviceerfahrung. Die Dell Fallerstellung und Remote-Überwachungstechnologie ermöglicht es dem Dell Technologies Support, Probleme mit minimaler Leistung Ihres Teams zu lösen, indem manuelle Routinen und Ausfallzeiten durch automatisierten Support ersetzt werden.

Sobald die Verbindung hergestellt ist, hilft das OME Services Plug-in bei Folgendem:

- Verhindert Ausfälle mit sicherer Remote-Überwachung die beste Zeit für die Lösung eines Problems ist vor der eigentlichen Entstehung. Das OME Service Plug-in überwacht die Systemintegrität proaktiv, indem zukünftige Ausfälle erkannt werden. Hilfesysteme bleiben ohne ungeplante Ausfallzeiten funktionsfähig.
- Aktives Troubleshooting Das OME Services Plug-in automatisiert die Fallerstellung und sendet Diagnoseinformationen an den Dell Technologies Support, dadurch können Probleme mit minimalem Aufwand gelöst werden.

<span id="page-11-0"></span>● Holen Sie sich die bestmögliche Leistung mit umsetzbaren Empfehlungen: Ihr Rechenzentrum muss effizient ausgeführt werden, um die Remote-Mitarbeiter zu unterstützen. Rüsten Sie Ihr Team mit bedarfsweiser Generierung von Berichten und Empfehlungen aus, damit sie datengesteuerte Entscheidungen treffen können.

Das OME-Services Plug-in erfasst sicher nur Systemstatusinformationen. Zu den Systemstatusinformationen gehören Konfiguration, Ereignisbenachrichtigungen und Informationen zur Systemdiagnose. Weitere Informationen dazu, wie das OME Plug-in Ihre Unternehmensumgebung sicher überwacht, erhalten Sie auf [https://www.dell.com/support/kbdoc/en-us/000180961/support-for-dell](https://www.dell.com/support/kbdoc/en-us/000180961/support-for-dell-emc-openmanage-enterprise-supportassist)[emc-openmanage-enterprise-supportassist.](https://www.dell.com/support/kbdoc/en-us/000180961/support-for-dell-emc-openmanage-enterprise-supportassist)

# **Dell Update Manager Plug-in**

Dell Update Manager Plug-in (UMP) ergänzt OpenManage Enterprise Version um die Funktionen von Dell Repository-Manager. UMP fasst die Erstellung von nutzerdefinierten Repositories, die Erstellung von Baselines, die Katalogerstellung und die Downloads von Updatepaketen zu einem einzigen einfachen Workflow zusammen. UMP ermöglicht eine einfache Verwaltung des Repositorys, einschließlich Löschen, Importieren und Planen von Updates. Mit UMP erhalten Sie einen Übersichtsbildschirm, der wichtige Informationen enthält, einschließlich Repository-Name, Katalog für Erstellung, Version und farbcodierter Dringlichkeit. UMP benötigt keine Lizenz für die Verwendung.

Sie können das Dell Update Manager Plug-in für folgende Aufgaben verwenden:

- Repository- und Katalog-Updates oder Baseline-Erstellung in einem einzigen Workflow.
	- Verwenden von Lösungskatalogen, wie z. B. ESXi, Azure Stack und validierter MX-Stack.
	- Verwenden von DRM erstellter Kataloge und SUU-Kataloge (Server Update Utility), die sich in einer Netzwerkfreigabe befinden.
	- Automatisches Hinzufügen von Baselines zur OME-Firmware und zur Compliance-Seite.
- Automatisieren des Herunterladens von DUP-Paketen auf OME, die eine effiziente Bereitstellung von Updates ermöglichen.
- Löschen oder Importieren von DUPs in nutzerdefinierte Repositorys.
- Planen des Updates von nutzerdefinierten Updates für Repository, Katalog und Baseline
- UMP v1.1 und höher unterstützt OME 3.6 Scope Based Access Control.

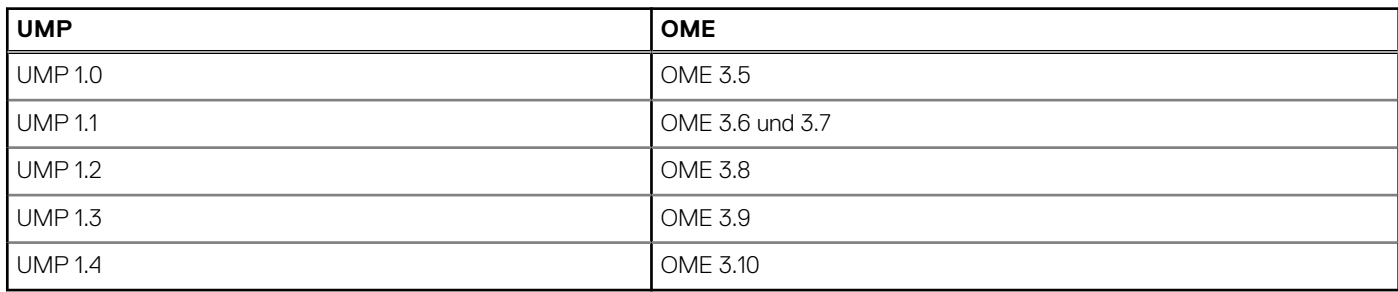

Weitere Informationen finden Sie im *Update Manager Plugin Benutzerhandbuch* unter [https://www.dell.com/support/home/product](https://www.dell.com/support/home/product-support/product/openmanage-enterprise-update-manager/docs)[support/product/openmanage-enterprise-update-manager/docs](https://www.dell.com/support/home/product-support/product/openmanage-enterprise-update-manager/docs)

# **Dell OpenManage Enterprise Integration for VMware vCenter (OMEVV)**

Mit der neuen Dell OpenManage Enterprise Integration for VMware vCenter (OMEVV) wie OpenManage Integration for VMware vCenter (OMIVV) zuvor können Sie PowerEdge-Serverhardware und -firmware überwachen, bereitstellen und managen. Sie können diese Aufgaben über ein dediziertes Dell Menü durchführen, auf das direkt über die VMware vCenter-Konsole zugegriffen werden kann, aber jetzt auch OpenManage Enterprise als Verwaltungsportal mit noch vollerem Funktionsumfang hat. OMEVV ermöglicht außerdem die präzise Steuerung und Berichterstellung hinsichtlich der Hardware-Umgebung unter Verwendung desselben rollenbasierten Zugriffssteuerungsmodells wie in vCenter. Dieses neue Plug-in ermöglicht Folgendes:

- Überwachen des PowerEdge-Hardwarebestands direkt in den Host- und Clusteransichten und dem bereitgestellten Plug-in-Dashboard in vCenter
- Große Anziege von Hardwaresystemwarnmeldungen für konfigurierbare Aktionen in vCenter
- Managen der Firmware neben vSphere Lifecycle Manager in vSphere 7.0 und höher
- Festlegen von Baselines für Serverkonfigurations- und Firmwarelevel mit clusterbezogenen Updates für Nicht-vSphere Lifecycle Manager vSphere- und vSAN-Cluster
- Beschleunigen Sie die Bereitstellung von ESXi auf neuen PowerEdge-Servern und fügen Sie sie zum Managen in vCenter hinzu.

Das Plugin OMEVV 1.2 erfordert eine OME Advanced+-Lizenzierung auf jedem gemanagten PowerEdge und nicht auf der alten OMIVV-Lizenzierung. Die Verwendung mit dem OpenManage Management Pack for vRealize Operations wird in der nächsten Version anstehen, ebenso wie die Bare-Metal-Serverbereitstellung über die vCenter-Benutzeroberfläche.

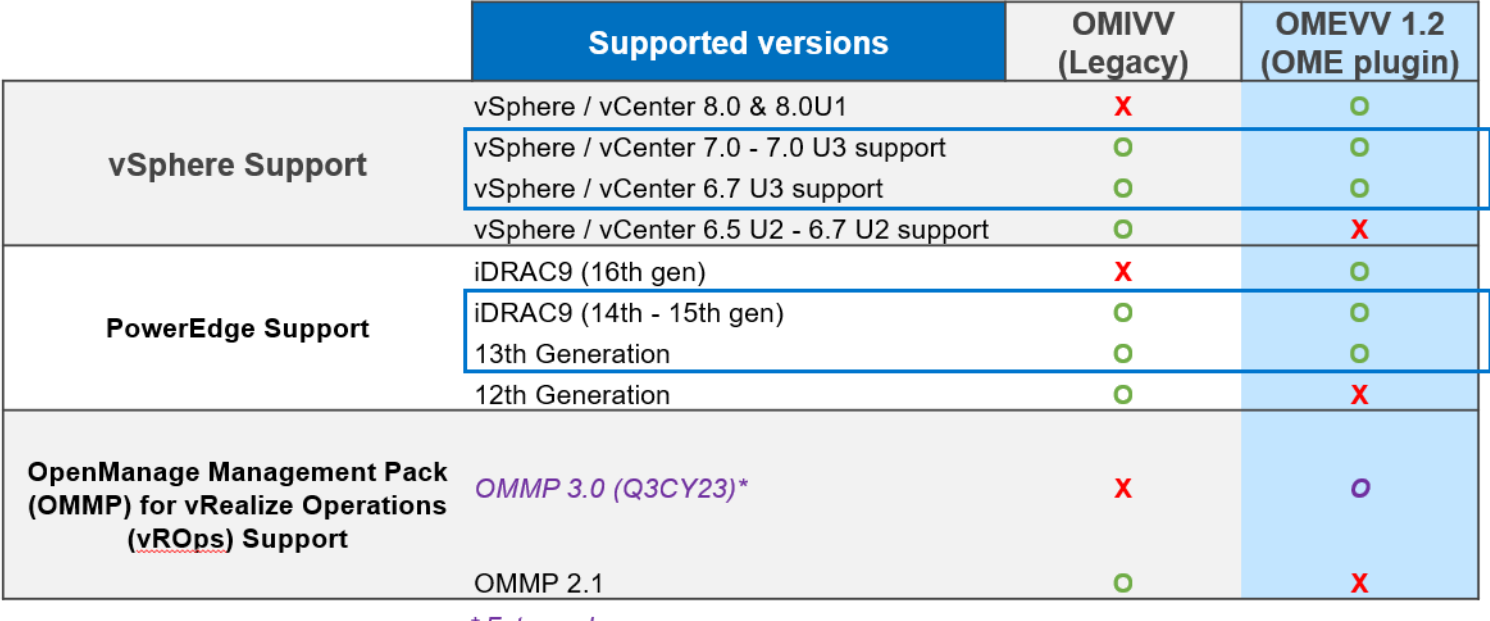

\* Future releases

#### **Abbildung 2. OMIVV to OMEVV unterstützte Stack-Vergleiche**

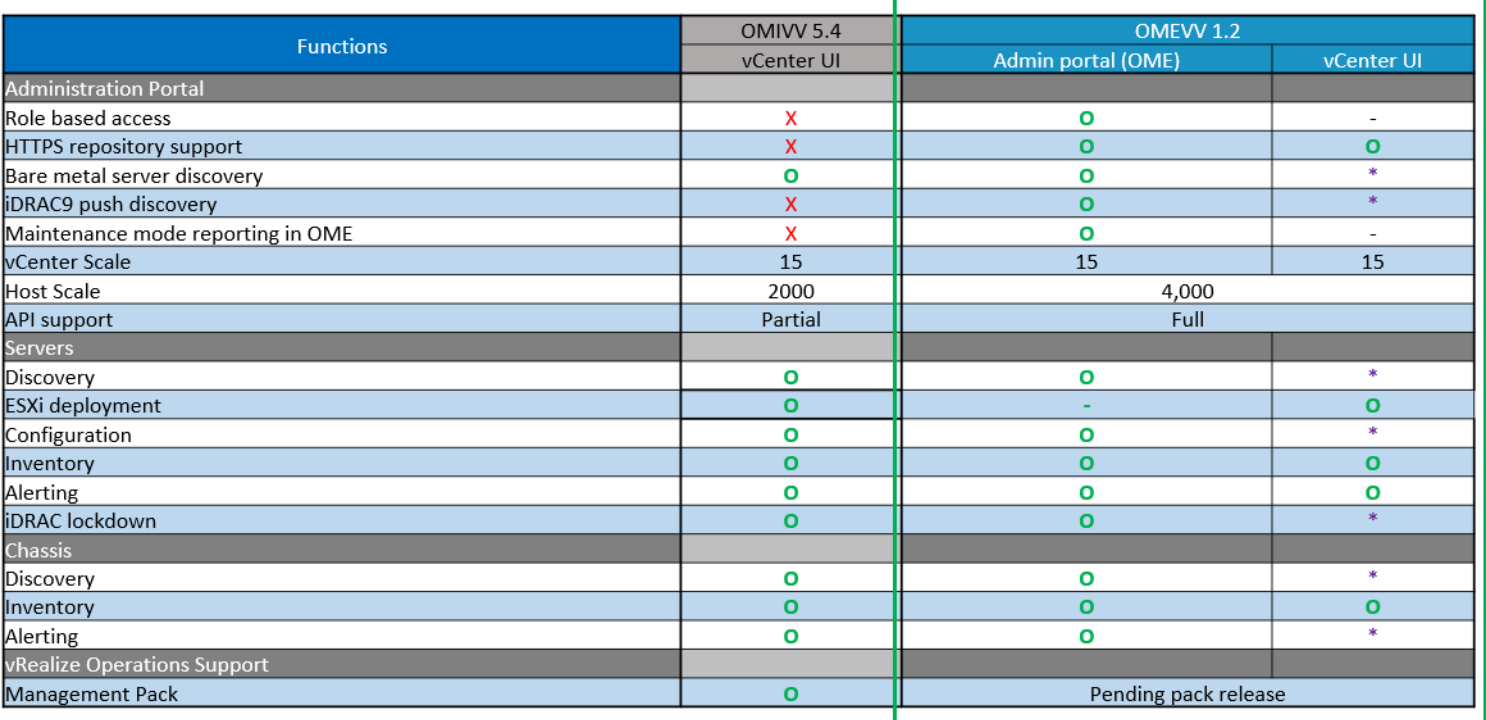

\* Future releases

#### **Abbildung 3. OMIVV to OMEVV Funktionsparitätsvergleiche**

Weitere Informationen finden Sie im [https://www.dell.com/support/kbdoc/000176981/.](https://www.dell.com/support/kbdoc/000176981/)

# <span id="page-13-0"></span>**Dell OpenManage Enterprise Integration for Microsoft System Center (OMEMSSC)**

#### **Operations Manager-Plug-in**

Das Operations Manager Plug-in ermöglicht das Monitoring der Dell Hardwareressourcen, die in OpenManage Enterprise mithilfe der SCOM-Konsole (System Center Operation Manager) ermittelt werden. Das Plug-in überwacht den Gerätebestand, den Funktionszustand und Warnmeldungen für Dell Server, modulare Systeme und Netzwerkswitche. Das Operations Manager-Plug-in ermöglicht Folgendes:

- Verbinden der System Center Operations Manager-Konsole mit OpenManage Enterprise
- Übertragen von Hardwareüberwachungsdaten und -warnmeldungen an die angeschlossene Operations Manager-Konsole
- Warnmeldungsursache und -lösung in System Center Operations Manager sichtbar
- Anpassbare Überwachungsintervalle

#### **VMM- und Configuration Manager-Plug-in**

Das VMM- und Configuration Manager-Plug-in ermöglicht das Lebenszyklusmanagement mit OpenManage Enterprise und bietet eine betriebssystembasierte Bereitstellung auf Dell PowerEdge-Servern.

- Verbinden von System Center Virtual Machine Manager- und Microsoft Endpoint Configuration Manager-Konsolen mit OpenManage **Enterprise**
- Durchführen von Ermittlungs- und Synchronisierungsgeräten in OpenManage Enterprise- oder System Center-Konsolen
- Durchführen der BS-Bereitstellung auf PowerEdge-Servern und Erstellen von BS-Bereitstellungsvorlagen
- Nutzen der OpenManage Enterprise-Funktionen für Serverkonfiguration, Updates und Compliance

OMEMSSC erfordert Open Manage Enterprise Version 3.10 oder höher und die OME Advanced+-Lizenz auf jedem verwalteten PowerEdge-Server. Weitere Informationen finden Sie unter [Support für OpenManage Enterprise Operations Manager | Dokumentation](https://www.dell.com/support/home/en-in/product-support/product/openmanage-enterprise-integration-operations-manager/docs) und [Support für OpenManage Enterprise VMM und Configuration Manager | Dokumentation](https://www.dell.com/support/home/en-in/product-support/product/openmanage-enterprise-integration-vmm-configuration-manager/docs).

### **Dell Repository Manager**

Dell Repository Manager (DRM) ist eine Anwendung, die Ihnen folgende Möglichkeiten bietet:

- Identifizieren des Updates, die für die Systeme in Ihrem Rechenzentrum relevant sind
- Identifizieren und Benachrichtigen, wenn die neuen Updates verfügbar sind
- Packen der Updates in verschiedene Bereitstellungsformate

DRM bietet erweiterte Funktionen für die Integration mit iDRAC/LC, OpenManage Enterprise, OpenManage Integration for VMware vCenter and OpenManage Integration for Microsoft System Center (OMIMSSC) zur Automatisierung der Erstellung von Baseline-Repositorys. Ebenso packt DRM-Updates in nutzerdefinierte Kataloge, die für die Bereitstellung verwendet werden können.

Dell Repository Manager kann die folgenden Bereitstellungs-Tools erstellen:

- Nutzerdefinierte Kataloge
- Intelligentes, startfähiges ISO
- Intelligentes Bereitstellungspaket
- Nutzerdefiniertes Server Update Utility (SUU)

Weitere Informationen finden Sie im *Benutzerhandbuch zu Dell Repository Manager* unter [https://www.dell.com/support/home/](https://www.dell.com/support/home/product-support/product/repository-manager/docs) [product-support/product/repository-manager/docs](https://www.dell.com/support/home/product-support/product/repository-manager/docs).

### **Dell OpenManage-Mobile**

Dell OpenManage Mobile (OMM) ist eine mobile Anwendung für die Verwaltung von Servern und zugehörigen Geräten von mobilen Android- und iOS-Geräten aus. Mit OMM können IT-Administratoren einige Serverkonfigurations-, Überwachungs- und Fehlerbehebungsaufgaben immer und überall durchführen.

#### **Vorteile bei der Verwendung von OpenManage Mobile**

- Anzeigen der Bestandsaufnahme, Überwachung des Funktionszustands und Durchführen von grundlegender Einrichtung des Servers, des MX7000-Gehäuses und der zugehörigen Sleds.
- Optimieren Sie die Überwachung und Fehlerbehebung der modularen PowerEdge MX7000 Infrastruktur durch eine erweiterte Darstellung von Gehäusekomponenten.
- Ermitteln von Serverproblemen durch Anmeldung für proaktive Benachrichtigungen von OpenManage Enterprise.
- <span id="page-14-0"></span>● Anzeigen der Serverinformationen auf einem großen Bildschirm und Abrufen des entsprechenden großen LCD-Displays auf dem mobilen Gerät
- Weniger Crash Carts durch Nutzung eines mobilen Geräts für den Zugriff auf die Systemkonsole
- Prüfen der im QR-Code gespeicherten iDRAC-Anmeldeinformationen für benutzerfreundliche und schnellere Erstanmeldung
- Batch-Update werkseitiger Standard-iDRAC-Kennwörter für Dell PowerEdge-Server der 14. Generation

### Zugriff auf PowerEdge-Server über OpenManage Mobile

Es gibt drei Möglichkeiten für Zugriff auf und Verwaltung von Dell Power Edge-Servern über OpenManage Mobile:

#### ● **Zugriff auf iDRAC über at-the-server or MX7000 at-the-chassis**

Auf PowerEdge-Servern der 14. Generation oder MX7000: OMM kann über das Quick Sync 2-Modul auf PowerEdge-Server der 14. Generation oder MX7000 zugreifen. Nachdem es angeschlossen wurde, können IT-Administratoren IP-Adressen und BIOS-Einstellungen konfigurieren, Dell OME Services Plug-in-Berichte freigeben, Serverbestandsaufnahme, Funktionszustand und Protokolle anzeigen und Server aus-/einschalten.

Quick Sync 2 wird auf mehreren PowerEdge Rack- und Tower-Servern wie PR940, R940xa, R840, R740, R740xd, R640, R540, R440, R6415, R6515, R6525, R7515, R7425, R7415 und T640.

Auf PowerEdge-Servern der 13. Generation: OMM kann über die Quick Sync-Blende auf PowerEdge-Server der 13. Generation zugreifen. Nach der Installation können IT-Administratoren IP-Adressen konfigurieren, Serverbestandsaufnahme, Funktionszustand und Protokolle anzeigen und Server ein-/ausschalten.

Quick Sync-Blende wird auf PowerEdge R730-, R730xd- und R630-Servern unterstützt.

**ANMERKUNG:** Für den Zugriff **am Server** müssen Sie das Quick Sync 2-Modul oder die Quick Sync-Blende installieren.

**ANMERKUNG:** Für den Zugriff **am Gehäuse** müssen Sie das Quick Sync 2-Modul auf dem MX7000 installieren.

#### ● **Remote-Zugriff auf iDRAC oder MX7000**

OMM kann remote über ein sicheres, internes Netzwerk von überall auf PowerEdge-Server der 12., 13. und 14. Generation zugreifen. Nach Anschluss können IT-Administratoren IP-Adressen und BIOS-Einstellungen konfigurieren, Dell OME Services Plug-in-Berichte freigeben, Serverbestandsaufnahme, Funktionszustand und Protokolle anzeigen und Server aus-/einschalten.

Beim Remote-Zugriff auf ein MX7000-Hauptgehäuse erhalten Sie automatisch Zugriff auf jedes der Mitgliedsgehäuse und Einschübe. Der Remote-Zugriff auf MX7000 erfolgt über OpenManage Enterprise Modular, das auf diesem MX7000 ausgeführt wird.

**ANMERKUNG:** Die Funktionen variieren je nach Server-Modell und Generation. Für den Remote-Zugriff auf iDRAC oder OpenManage Enterprise ist keine zusätzliche Hardware erforderlich außer den Android- oder IOS-Geräten.

#### ● **Remote-Zugriff auf Server über OpenManage Enterprise Konsole**

OMM kann über OpenManage Enterprise 3.1 eine Verbindung zu PowerEdge Servern herstellen. IT-Administratoren können alle verwalteten Systeme einschließlich Dell Gehäuse-, Server, Storage-, Netzwerk- und Firewall-Appliances sowie andere von OME unterstützte Hardware von Drittanbietern mit OpenManage Enterprise überwachen. OMM kann auch proaktive Benachrichtigungen von der OME-Konsole erhalten.

# **Automatisierungsenabler**

- Dell System Update (DSU)
- OpenManage Ansible Modules
- Terraform-Anbieter
- iDRAC RESTful APIs (basierend auf Redfish-Standards)
- Andere integrierte Management-Automatisierungsschnittstellen
- RACADM-CLI
- OpenManage RESTful APIs
- GitHub-Scripting-Bibliotheken

# <span id="page-15-0"></span>**Dell System Update**

Dell System Update (DSU) ist eine CLI-optimierte Anwendung zum Verteilen von Dell PowerEdge-Server-Updates für Linux- und Microsoft Windows-Betriebssysteme. DSU ist ein skriptoptimiertes Tool, das eine verbesserte Nutzerfreundlichkeit, Automatisierung und Flexibilität bietet. DSU kann unter zahlreichen Betriebssystemen verwenden werden, u. a. RHEL, SLES, Ubuntu und Windows Server.

Dell System Update Version 1.7 oder höher ermöglicht die Durchführung von Updates auf Remote-Systemen, entweder in-band über Windows und Linux oder out-of-band über iDRAC9.

**ANMERKUNG:** DSU v1.4 und höher wurde zur Vereinfachung der Erstellung von Smart Bootable ISOs optimiert. (i)

Weitere Informationen finden Sie unter<https://www.dell.com/support/kbdoc/000130590>.

# **Dell OpenManage Ansible Module**

Dank Dell OpenManage Ansible Modulen können Rechenzentrums- und IT-Administratoren Red Hat Ansible zur Automatisierung und Orchestrierung der Bereitstellung, Konfiguration, Bereitstellung und Aktualisierung von PowerEdge-Servern verwenden. Es nutzt die in iDRAC, OpenManage Enterprise und OpenManage Enterprise Modular integrierten Verwaltungsautomatisierungsfunktionen. Ansible ist ein Automatisierungstool, das das Konfigurieren von Systemen, die Bereitstellung von Software und die Durchführung von anderen erweiterten IT-Aufgaben, zum Beispiel fortlaufende Bereitstellung oder aufeinanderfolgende Aktualisierung ohne Ausfallzeiten, ermöglicht. Mit OpenManage Ansible Modules für PowerEdge-Server können Rechenzentrums- und IT-Administratoren schnell Infrastrukturen bereitstellen, Serverkonfigurationen ändern und Konfigurationsabweichungen im Hinblick auf eine bekannte Baseline managen.

Weitere Informationen finden Sie unter<https://www.dell.com/support/kbdoc/000177308/>.

## **Terraform-Anbieter**

Terraform von Hashicorps ist eine Open-Source-Infrastruktur als Codesoftwaretool, die es DevOps-Unternehmen ermöglicht, die Infrastruktur programmatisch mithilfe von für Menschen lesbaren Konfigurationsdateien oder Plänen bereitzustellen, zu konfigurieren und zu ändern, die in der HashiCorp Configuration Language (HCL) geschrieben wurden. Der Terraform-Anbieter für OpenManage Enterprise stellt Ressourcen und Datenquellen bereit, die mit den von OpenManage Enterprise bereitgestellten REST APIs interagieren. Auf diese Weise können Server Administratoren oder DevOps-Ingenieure und -Techniker Terraform für die automatisierte Bereitstellung von PowerEdge-Servern mit OpenManage Enterprise verwenden.

Weitere Informationen finden Sie unter [https://github.com/dell?q=terraform&type=all&language=&sort=.](https://github.com/dell?q=terraform&type=all&language=&sort=)

# **iDRAC Restful APIs (basierend auf Redfish-Standards)**

iDRAC bietet eine Vielzahl von auf Standards basierenden APIs (API, Applications Programming Interface), die eine skalierbare, automatisierte Verwaltung von PowerEdge-Servern ermöglichen. Standard-APIs für Systemverwaltung wurden von Organisationen wie dem Institute of Electrical and Electronics Engineers (IEEE) und der Distributed Management Task Force (DMTF) entwickelt. Diese APIs sind weit verbreitet in kommerziellen Systemverwaltungsprodukten sowie in benutzerdefinierten Programmen und Skripten, die vom IT-Personal entwickelt wurden. Damit werden Verwaltungsfunktionen wie z. B. Ermittlung, Bestandsaufnahme, Prüfung des Funktionszustands, Konfiguration, Update und Energiemanagement automatisiert. Die von iDRAC unterstützten APIs umfassen:

- **iDRAC RESTful API:** stellt eine RESTful-Schnittstelle bereit, die den DMTF Redfish-Standard von Dell erweitert. Dazu zählen die REST-Serverkonfiguration, Unterstützung für modulare Serverfunktionen und detaillierte Informationen zu Netzwerkbestand und -status des Betriebssystems.
- **iDRAC RESTful API mit Redfish-Unterstützung**: 2015 hat das DMTF Scalable Platforms Management Forum die iDRAC RESTful API mit Redfish-Unterstützung veröffentlicht. Es handelt sich dabei um eine offene Spezifikation bzw. um ein offenes Schema nach Industriestandard, das auf die Erfüllung der Anforderungen von IT-Administratoren im Hinblick auf eine einfache, moderne und sichere Verwaltung von skalierbarer Plattformhardware ausgelegt ist. Dell ist als einer der Vorsitzenden der SPMF ein wichtiger Mitwirkender am iDRAC RESTful API-Standard. Das Unternehmen setzt auf die Vorteile von iDRAC RESTful API und arbeitet daran, diese Vorteile in branchenführenden Systemverwaltungslösungen bereitzustellen. iDRAC RESTful API ist ein Verwaltungsstandard der nächsten Generation mit einer Datenmodelldarstellung innerhalb einer Hypermedia-REST-Schnittstelle. Das Datenmodell ist anhand eines Standard- und maschinenlesbaren Schemas definiert. Der Payload der Meldungen wird in JSON ausgedrückt und das Protokoll nutzt OData v4.

Weitere Informationen finden Sie unter . <https://developer.dell.com/>

iDRAC Top-Ressourcen für PowerEdge Central finden Sie unter

- <https://dell.sharepoint.com/sites/PowerEdgeCentral/SitePages/iDRAC.aspx>
- [iDRAC9 Redfish API FAQ Technisches Whitepaper](https://dl.dell.com/content/manual16004247-idrac-redfish-faq.pdf?language=en-us)
- <span id="page-16-0"></span>[iDRAC9 RACADM CLI zu Redfish-Befehlszuordnung – Whitepaper](https://dl.dell.com/content/manual9969682-idrac9-racadm-to-redfish-mapping.pdf?language=en-us)
- [iDRAC9 Grafische Benutzeroberfläche zu Redfish-Befehlszuordnung Whitepaper](https://dl.dell.com/content/manual24821844-idrac9-user-interface-to-redfish-mapping.pdf?language=en-us)

### **Andere integrierte Management-Automatisierungsschnittstellen**

● **WSMan**: Die Web Services For Management(WSMan)-API wurde erstmals im Jahre 2008 durch das DMTF veröffentlicht und gilt als die ausgereifteste und stabilste API, die von iDRAC bereitgestellt wird. WSMan verwendet ein Simple Object Access Protocol (SOAP) mit Daten, die unter Verwendung des Common Information Model modelliert wurden. WSMan ermöglicht die Interoperabilität zwischen Verwaltungsanwendungen sowie verwalteten Ressourcen und identifiziert einen Kernsatz von Web Service-Spezifikationen und Nutzungsanforderungen, die einen allgemeinen Satz von Vorgängen darstellen, die für die gesamte Systemverwaltung von zentraler Bedeutung sind.

**ANMERKUNG:** WSMan ist veraltet und wird nicht mehr unterstützt.

- **IPMI**: Die IPMI-Schnittstelle Intelligent Platform Management Interface) ist eine nachrichtenbasierte Schnittstellenspezifikation auf Hardware-Ebene, die über LAN- und serielle Schnittstellen funktioniert. IPMI wird von Serverherstellern intensiv genutzt und ist in Systemverwaltungslösungen sowie Open-Source-Software weit verbreitet.
- **SNMP**: Das Simple Network Management Protocol (SNMP) wurde entwickelt, um die Verwaltung von Netzwerkgeräten zu standardisieren. Dadurch konnten kommerzielle Verwaltungskonsolen, die zur Überwachung von Netzwerk-Switches und -Routern entwickelt wurden, auch X86-Server überwachen. SNMP wird hauptsächlich zur Übermittlung von Ereignisnachrichten eingesetzt, mit denen Administratoren auf Probleme an ihren Systemen aufmerksam gemacht werden, kann jedoch auch zur Ermittlung, Bestandsaufnahme und Konfiguration von Servern genutzt werden.

## **ToolkitDell Remote Access Controller Administration-CLI**

Das RACADM-Befehlszeilendienstprogramm (Remote Access Controller Administration) enthält eine skriptfähige Schnittstelle zur Durchführung der Bestands-, Konfigurations-, Update- und Funktionszustandsprüfung von PowerEdge-Servern. RACADM arbeitet in mehreren Modi:

- Lokal: unterstützt die Ausführung von RACADM-Befehlen über das Betriebssystem des verwalteten Servers.
- SSH oder Telnet: bekannt als Firmware-RACADM und kann aufgerufen werden, indem Sie sich über SSH oder Telnet bei iDRAC anmelden.
- Remote: unterstützt die Ausführung von RACADM-Befehlen über eine Remote-Management-Station (z. B. ein Notebook oder Desktop).

RACADM wird von iDRAC unterstützt. RACADM wird sowohl lokal als auch remote unter Windows Server, auf Windows-Clients und unter Red Hat, SuSe und Ubuntu Linux unterstützt.

Über eine textbasierte Schnittstelle für alle Funktionen von iDRAC unterstützt RACADM das Anzeigen und Ändern sämtlicher Serverattribute. Dies beinhaltet BIOS-, iDRAC-, PERC-, NIC- und HBA-Einstellungen sowie Einstellungen für Serverkühlung und -stromversorgungsstatus. RACADM unterstützt auch die profilbasierte Serverkonfigurationsverwaltung, detaillierte Hardware- und Firmware-Bestandserfassung und den Zugriff auf Serverprotokolle.

Weitere Informationen finden Sie im *RACADM-Befehlszeilen-Referenzhandbuch für iDRAC* unter<https://www.dell.com/manuals>.

### **OpenManage RESTful APIs**

Es besteht großer Bedarf an gut unterstützten APIs zur Minimierung oder Eliminierung von menschlichen Fehlern aus betrieblichen Abläufen, die Innovationen vorantreiben, da dies die Gesamtbetriebskosten reduziert und Ressourcen freigibt. Das ermöglicht eine schnelle Skalierung der Infrastruktur sowohl nach oben als auch nach unten, basierend auf den organisatorischen Anforderungen. Hierzu werden replizierbare Skripts und DevOps erstellt, um neue Lösungen in die vorhandenen zu integrieren und auch heterogene Hardwareumgebungen zu managen.

Zur Erzielung dieser Flexibilität, Skalierbarkeit, Konsistenz und einheitlichen Erfahrung unterstützen OpenManage Produkte Northbound-RESTful APIs.

Die integrierten Management APIs und iDRAC APIs entsprechen den Redfish DMTF-Standards und sind für die Automatisierung von durchgängigen Serververwaltungsfunktionen verantwortlich. Andere nützliche Funktionen wie Telemetrie-Streaming und Serverkonfigurationsprofile verwenden die proprietären RESTful APIs von Dell.

Die Konsolen APIs für OpenManage Enterprise und alle Plug-ins für OME wie das PowerManager Plug-in oder das OME Services Plug-in oder das Update Manager Plug-in und auch OpenManage Enterprise Modular- sowie OMIVV-Produkte werden nach den Standards von Redfish modelliert und sind proprietäre RESTful APIs von Dell.

Weitere Informationen finden Sie unter . <https://developer.dell.com/>

# <span id="page-17-0"></span>**GitHub-Scripting-Bibliotheken**

Zur Unterstützung bei der Automatisierung von Aufgaben des Systemmanagements und zur Vereinfachung der API-Integration stellt Dell die PowerShell- und Python-Bibliotheken sowie Skriptbeispiele unter Verwendung von OpenManage RESTful APIs und der iDRAC RESTful API mit Redfish- und WSMan-Schnittstellen bereit. Diese Bibliotheken und Beispiele sind im Dell GitHub Repository unter [https://www.github.com/dell](Https://www.github.com/dell) verfügbar. Die iDRAC-Seiten enthalten eine Bibliothek technischer Whitepaper, in denen die Verwendung der integrierten Management APIs ausführlich beschrieben wird. Weitere Informationen finden Sie unter [https://www.dell.com/support/](https://www.dell.com/support/kbdoc/000178016) [kbdoc/000178016](https://www.dell.com/support/kbdoc/000178016).

# **Integration mit Konsolen von Drittanbietern**

Die Dell Integrationen sind:

- Dell Windows Server Agent-basiert und iDRAC7, iDRAC8 SNMP Management Packs for SCOM
- Dell OpenManage Enterprise Integration for Microsoft System Center (OMEMSSC)
- Dell OpenManage Integration in Microsoft Windows Admin Center (WAC)
- Dell OpenManage Integration for VMware vCenter (OMIVV)
- Dell OpenManage Integration with ServiceNow

# **Dell OpenManage Integration in Microsoft Windows Admin Center**

Mit der Erweiterung Dell OpenManage Integration in Microsoft Windows Admin Center (OMIMSWAC) können Kunden Informationssilos auflösen, die ihre Gesamtbetriebskosten und IT-Vorgänge gefährden. Die Erweiterung Dell OpenManage WAC ermöglicht ein optimiertes Lebenszyklusmanagement von:

- PowerEdge Server, die auf Microsoft Windows Server unterstützt werden
- Hyper-V, Failover-Cluster basierend auf PowerEdge-Servern, die vor Ort ausgeführt werden, und Azure Hybrid-Umgebungen.
- HCI-Cluster auf Basis von AX-Nodes ist Teil des Dell integrierten Systems für Microsoft Azure-Stack HCI neues hyperkonvergentes Infrastruktur-(HCI-)Betriebssystem, das als Azure-Service bereitgestellt wird.
- HCI-Cluster auf Basis von AX-Nodes, Storage Spaces Direct Ready Nodes sind Teil der Dell HCI-Lösungen für Microsoft Windows Server.
- Onboarding von HCI- und Serverkonfigurationsprofil-Policys für skalierbare Compliance im Azure-Portal

Kunden, die ein modernes, einfach zu verwendendes In-Box-Tool oder eine browserbasierte Konsole zum Managen von Servern, Clustern und eine hypkonvergente Infrastruktur wünschen, profitieren von der Microsoft Windows Admin Center Konsole. In Verbindung mit der Dell OpenManage Integration bietet sie eine umfassende Hardwareüberwachung und ein verbessertes Lebenszyklusmanagement der Server, Nodes, Cluster und der hyperkonvergenten Infrastruktur.

Weitere Informationen dazu finden Sie im Wissensdatenbank-Artikel unter <https://www.dell.com/support/kbdoc/000177828>

### **Dell OpenManage Integration for VMware vCenter**

Dell OpenManage Integration for VMware vCenter (OMIVV) ermöglicht Ihnen die Überwachung, Bereitstellung und Managen von PowerEdge-Serverhardware und -firmware. Dies erfolgt über ein dediziertes Dell Menü, auf das Sie direkt über die VMware vCenter-Konsole zugreifen können. OMIVV ermöglicht außerdem die präzise Steuerung und Berichterstellung hinsichtlich der Hardware-Umgebung unter Verwendung desselben rollenbasierten Zugriffssteuerungsmodells wie in vCenter. Dell OpenManage Management Pack for vRealize Operations Manager steht ab OMIVV v4.0 zur Verfügung. Die Lösung hilft bei der Überprüfung des Hardwarefunktionszustands und der Ausgabe von Warnmeldungen im Hinblick auf vRealize-Vorgänge. Dies umfasst auch Dashboards und Berichterstellung hinsichtlich der Serverumgebung.

**ANMERKUNG:** Der Dell Repository Manager lässt sich in Dell OpenManage Integration for VMware vCenter integrieren. Er bietet Œ erweiterte Funktionen, vereinfacht die Ermittlung und die Bereitstellung von neuen Updates.

Sie können die Dell Hardware in der virtualisierten Umgebung managen und überwachen.

- Warnmeldungen und Überwachung der Umgebung für Server und Gehäuse
- Überwachung und Berichterstellung für Server und Gehäuse
- Firmware-Update auf Servern, einschließlich vSAN-Clustern und vSphere Lifecycle Manager
- Bereitstellen von erweiterten Optionen

<span id="page-18-0"></span>Mit der Veröffentlichung von OpenManage Enterprise 3.9 und der Erweiterung der Plug-in-Funktionen wurde OpenManage Enterprise Integration for VMware vCenter (OMEVV) 1.0.1 ebenfalls veröffentlicht. Dieses neue Plug-in bietet einen Großteil derselben Funktionalität wie OMIVV, das OME als Verwaltungsportal mit noch vollerem Funktionsumfang nutzt. Zukünftige Hauptversionen von vSphere- und PowerEdge-Servern werden von dieser neuen Architektur unterstützt.

Weitere Informationen finden Sie unter<https://www.dell.com/support/kbdoc/000176981/>.

### **OpenManage Integration with ServiceNow**

Dell OpenManage Integration with ServiceNow unterstützt Unternehmen bei der Verbesserung ihrer betrieblichen Effizienz. Sie schließt die Lücke zwischen deren Verwaltungsprozessen von Service und Verwaltung. Es handelt sich um eine native Anwendung innerhalb der ServiceNow-Plattform, die eine Schnittstelle zwischen OpenManage Enterprise (Infrastrukturmanagementfunktionen) und ServiceNow (Service-und Betriebsverwaltungsfunktionen) bereitstellt. Die Integration bietet Automatisierungsfunktionen für die Übertragung von Daten zwischen diesen zwei Plattformen und hilft Betriebs- und Service-Management-Teams bei der schnelleren Erkennung, Diagnose und Behebung von Problemen, die sich auf die Integrität von Geschäftsservices und der IT-Infrastruktur auswirken. Außerdem kann OpenManage Integration in ServiceNow auch in das OME Services Plug-in integriert werden, um Support-Fälle anzuzeigen und nachzuverfolgen, die mit Dell Support direkt aus der ServiceNow-Plattform ausgelöst werden. Mit dieser Integration können Betriebsund Servicemanagementteams mit den generierten Tech-Support-Tickets für den Dell Support auf dem Laufenden bleiben und ihren Fortschritt von Incident zu Lösung nachverfolgen.

Mit dieser Integration können Sie Folgendes tun:

- Synchronisieren Sie die PowerEdge Serverinformationen zwischen OpenManage Enterprise und ServiceNow Configuration Management Database (CMDB).
- Überwacht Warnungen für Server
- Automatisches Erstellen von Incidents für kritische Meldungen sowie Warnmeldungen für Server
- Sie können die Support-Tickets anzeigen und überwachen, die mit Dell Support erstellt werden.

Weitere Informationen finden Sie unter . <https://www.dell.com/support/article/sln310720>

# **Dell Dienstprogramme zur Aktualisierung**

In der folgenden Tabelle sind die Dienstprogramme zur Aktualisierung und die unterstützten Betriebssysteme aufgeführt:

#### **Tabelle 1. Dell Dienstprogramme zur Aktualisierung**

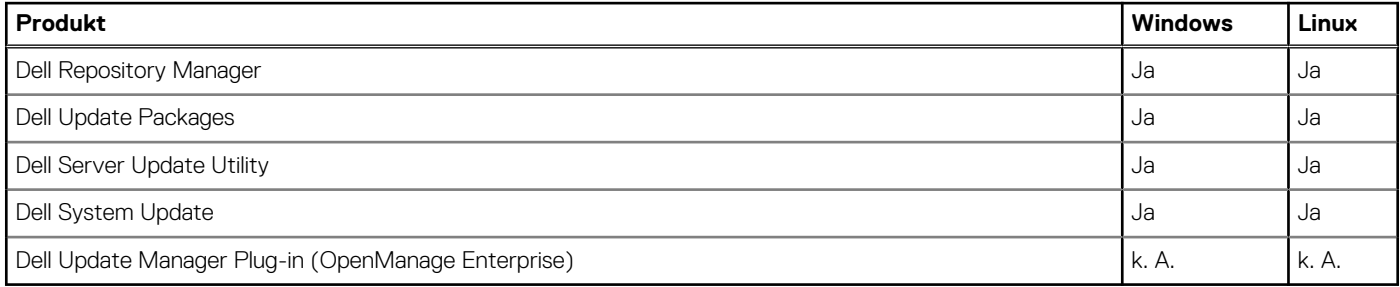

### **Dell Update Packages**

Dell Update Packages (DUPs) sind eigenständige von Microsoft Windows oder Linux unterstützte ausführbare Dateien, die eine Komponente auf einem Server aktualisieren.

DUPs können im GUI- oder CLI-Modus ausgeführt werden.

Weitere Informationen hierzu finden Sie im *Benutzerhandbuch zu Dell Update Packages* unter [https://www.dell.com/support/home/](https://www.dell.com/support/home/product-support/product/dell-update-packages/docs) [product-support/product/dell-update-packages/docs](https://www.dell.com/support/home/product-support/product/dell-update-packages/docs).

## **Dell Server Update Utility**

Dell Server Update Utility (SUU) ist eine Anwendung, die eine Sammlung von Updates, Inventory Collector und Update Applicator enthält. Wenn Sie SUU auf einem Zielsystem ausführen, ermittelt es, welche Aktualisierungen geeignet sind, und wendet sie an.

<span id="page-19-0"></span>SUU kann von der Seite "Treiber und Downloads" für unterstützte Plattformen auf [https://www.dell.com/support](https://www.dell.com/support/home) heruntergeladen werden bzw. es kann ein nutzerdefiniertes SUU mit Dell Repository Manager (DRM) erstellt werden.

Weitere Informationen finden Sie im *Benutzerhandbuch zu Dell Server Update Utility* unter [https://www.dell.com/support/home/](https://www.dell.com/support/home/product-support/product/server-update-utility/docs) [product-support/product/server-update-utility/docs](https://www.dell.com/support/home/product-support/product/server-update-utility/docs).

## **Dell Update Manager Plug-in**

Dell Update Manager Plug-in (UMP) ergänzt OpenManage Enterprise Version 3.5 und höher um die Funktionen von Dell Repository-Manager. UMP fasst die Erstellung von nutzerdefinierten Repositories, die Erstellung von Baselines, die Katalogerstellung und die Downloads von Updatepaketen zu einem einzigen einfachen Workflow zusammen. UMP ermöglicht eine einfache Verwaltung des Repositorys, einschließlich Löschen, Importieren und Planen von Updates. Mit UMP erhalten Sie einen Übersichtsbildschirm, der wichtige Informationen enthält, einschließlich Repository-Name, Katalog für Erstellung, Version und farbcodierter Dringlichkeit. UMP benötigt keine Lizenz für die Verwendung.

# <span id="page-20-0"></span>**Legacy – Dell Hardwareverwaltungstools**

#### **Themen:**

- OpenManage Server Administrator
- Baseboard Management Controller Management Utilities
- Dell Remote Access Configuration Tool
- [Dell IPMI Tool \(IPMI-Hilfswerkzeug von Dell\)](#page-21-0)

# **OpenManage Server Administrator**

**ANMERKUNG:** Dieses Produkt erreicht das Ende der Nutzungsdauer in 2024.

OpenManage Server Administrator bietet eine umfangreiche Eins-zu-Eins-Systemverwaltungslösung für lokale und Remote-Server und deren Speicher-Controller und Direct Attached Storage (DAS). Die Kommunikation erfolgt über folgende Schnittstellen: GUI, WMI, SNMP und CLIView für Systemkonfiguration, Funktionszustand und Leistung. Verwenden Sie Server Administrator für folgende Aufgaben:

- Anzeigen der Systemkonfiguration, des Funktionszustands, des Bestands und der Asset-Informationen des Systems sowie Bereitstellen von Funktionen, um den Server per Remote-Zugriff über die OMSA-GUI-Konsole herunterzufahren.
- Durchführen von Überwachungs- und Konfigurationsfunktionen für alle unterstützten RAID- und Nicht-RAID-Controller sowie -Gehäuse über ohne Verwendung der Option ROM-Dienstprogramme.

Weitere Informationen dazu finden Sie im *Benutzerhandbuch für OpenManage Server Administrator Storage Management* unter [https://](https://www.dell.com/esmmanuals) [www.dell.com/esmmanuals.](https://www.dell.com/esmmanuals)

# **Baseboard Management Controller Management Utilities**

Baseboard Management überwacht das System hinsichtlich kritischer Ereignisse durch Kommunikation mit verschiedenen Sensoren auf der Systemplatine und gibt Warnungen, Protokolle und Ereignisse aus, wenn bestimmte Parameter ihren vorgegebenen Schwellenwert überschreiten. Der Baseboard Management Controller unterstützt die branchenübliche Spezifikation der Intelligent Platform Management Interface (IPMI), mit der Sie Systeme über Fernzugriff konfigurieren, überwachen und wiederherstellen können.

Weitere Informationen finden Sie im *Baseboard Management Controller Management Utilities User's Guide* (Benutzerhandbuch für Baseboard Management Controller-Dienstprogramme) unter <https://www.dell.com/esmmanuals>.

# **Dell Remote Access Configuration Tool**

Dell Remote Access Configuration Tool ist eine One-to-Many-Anwendung, die iDRAC von einer einzigen Konsole aus ermittelt und konfiguriert. Es bietet folgende Möglichkeiten:

- Ermitteln oder Importieren der iDRAC-IP-Adressen im Netzwerk.
- Aktualisieren von Firmware für die ausgewählte iDRAC.
- Konfigurieren von standardgemäßen oder erweiterten schemabasierten Active-Directory-Einstellungen für die ausgewählte iDRAC.
- Erstellen der iDRAC-Objekte auf dem Active-Directory-Server für ein erweitertes schemabasiertes Active Directory.

Weitere Informationen finden Sie im *Dell Remote Access Configuration Tool User's Guide* (Benutzerhandbuch für das Dell Remote Access Configuration Tool) unter <https://www.dell.com/esmmanuals>.

# <span id="page-21-0"></span>**Dell IPMI Tool (IPMI-Hilfswerkzeug von Dell)**

Das Dell IPMI Tool sind skriptfähige Konsolenanwendungsprogramme, die zum Steuern und Verwalten von Remote-Systemen mit dem IPMI-Protokoll der Version 2.0 verwendet werden.

Weitere Informationen finden Sie im *Dell Baseboard Management Controller Management Utilities User's Guide* (Benutzerhandbuch für Dell Baseboard Management Controller-Dienstprogramme) unter [https://www.dell.com/esmmanuals.](https://www.dell.com/esmmanuals)

# <span id="page-22-0"></span>**Legacy – Dell Systems Management Tools**

#### **Themen:**

- Chassis Management Controller
- [Dell Server Deployment Pack for Microsoft Endpoint Configuration Manager ehemals Microsoft System Center Configuration](#page-23-0) **[Manager](#page-23-0)**
- [Dell Server Pro System Center Management Pack for Microsoft System Center Virtual Machine Manager](#page-23-0)
- [Dell OpenManage Integration for Microsoft System Center \(OMIMSSC\) for System Center Operations Manager \(SCOM\)](#page-23-0)
- [Dell OpenManage Integration for Microsoft Endpoint Configuration Manager \(MECM\), ehemals System Center Configuration](#page-24-0) [Manager](#page-24-0)
- [Dell OpenManage Integration for Microsoft System Center for System Center Virtual Machine Manager](#page-24-0)

# **Chassis Management Controller**

Der Chassis Management Controller ist eine integrierte Hardware- und Softwarelösung für Systemmanagement zur Verwaltung mehrerer Server, E/A-Module und gemeinsam genutzter Stromversorgungs- oder Kühlungskomponenten über eine Webschnittstelle oder eine Befehlszeilenschnittstelle.

Der CMC verwendet die iDRAC Technologie zur Aktualisierung von BIOS- und Komponenten-Firmware und zur Konfiguration von BIOS-Einstellungen in einem 1:n-Vorgang.

Der CMC ist für folgende Gehäuse verfügbar:

- PowerEdge M1000e: Es bietet die Infrastruktur für Unternehmen, die die Bereitstellung von Blade-basierten Server Lösungen wählen. Eine einzelne Chassis Management Controller-Schnittstelle mit Verwaltungsfunktionen für mehrere Gehäuse kann bis zu neun Gehäuse, 288 Server, 54 Netzteile und 81 Lüfter ohne zusätzliche Verkabelung managen und anzeigen. Das Gehäuse verfügt über Steckplätze für zwei redundante CMC-Module, sodass Administratoren eine Verbindung zum Gehäuse herstellen können, auch wenn ein Chassis Management Controller-Modul nicht funktioniert.
- PowerEdge VRTX: Das Gehäuse ist eine revolutionäre, leicht zu verwaltende und für Remote-Standorte und Büros optimierte Plattform, die Server, Storage und Netzwerktechnologie in einem kompakten Paket zusammenführt. Eine der wichtigsten Funktionen ist, dass es *gemeinsam genutzten Massenspeicher für mehrere Serverknoten* und den integrierten RAID-Controller bietet. Sie kann bis zu vier Serverknoten mit bis zu 48 TB integrierten, gemeinsam genutzten Storage und Netzwerk-Switching beinhalten. Dell PowerEdge VRTX bietet die Möglichkeit zur Nutzung von PCIe-Steckplätzen, welche keine andere Blade-Server-Lösung bietet. Durch die Kombination der Dichte von Blade-Servern mit der Flexibilität von Rack-Server-E/A-Optionen bei PowerEdge VRTX bietet Ihnen Dell die nötige Flexibilität zur Verwendung kostengünstiger PCIe-Karten, die trotzdem durch gemeinsames Gehäuse-Management verwaltet werden.
- PowerEdge FX2/FX2s: Das FX2-Gehäuse ermöglicht die gemeinsame Nutzung von Ressourcen für Stromversorgung, Kühlung, Verwaltung und Netzwerkbetrieb für Server und Speichersysteme. Es umfasst redundante Netzteile (1.100 W, 1.600 W, 2000 W und 2.400 W) und acht Kühlungslüfter. Mit einem kompakten, flexiblen Design ermöglicht das FX2-Gehäuse ein effizientes Hinzufügen von Ressourcen zu Ihrer Infrastruktur, wann und wo Sie diese benötigen, sodass der Bedarf und das Budget die Investitionen bestimmen. Das FX2-Gehäuse bietet ebenfalls E/A-Module zu mehreren E/A-Aggregatoren und vereinfacht so die Verkabelung, verbessert den Ost-/West-Netzwerkdatenverkehr innerhalb der Server und ermöglicht LAN- und SAN-Konvergenz – zur Verringerung der Kosten und Komplexität.

Weitere Informationen zu CMC finden Sie unter [https://www.dell.com/support/home/en-us/product-support/product/poweredge](https://www.dell.com/support/home/en-us/product-support/product/poweredge-m1000e/drivers)[m1000e/drivers.](https://www.dell.com/support/home/en-us/product-support/product/poweredge-m1000e/drivers)

# <span id="page-23-0"></span>**Dell Server Deployment Pack for Microsoft Endpoint Configuration Manager ehemals Microsoft System Center Configuration Manager**

**ANMERKUNG:** Diese Integration ist überholt und am Ende der Nutzungsdauer von Dell.

Dell Server Deployment Pack verwendet OpenManage Deployment Toolkit (DTK) und PxE-basierte BS-Bereitstellung zur Automatisierung der Bare-Metal-Konfiguration und Bereitstellung von verschiedenen Microsoft-Betriebssystemen auf Power Edge-Servern in Ihrem Netzwerk.

**ANMERKUNG:** DTK ist ein Auslaufprodukt von Dell.

**ANMERKUNG:** Dell Server Deployment Pack ist am Ende der Nutzungsdauer, v4.1A02 ist die letzte Version des Produkts, da die ⋒ abhängige DTK bereits das Ende der Nutzungsdauer erreich hat. **Empfohlenes Produkt**: Dell OpenManage Integration for Microsoft System Center (OMIMSSC) for Microsoft Endpoint Configuration Manager (MECM), ehemals System Center Configuration Manager (SCCM) und System Center Virtual Machine Manager (SCVMM).

Weitere Informationen finden Sie in der neuesten Dokumentation des *Benutzerhandbuchs zum Dell Server Deployment Pack* unter <https://www.dell.com/esmmanuals>.

# **Dell Server Pro System Center Management Pack for Microsoft System Center Virtual Machine Manager**

Dell Server Pro Management Pack integriert Kenntnisse des PowerEdge-Servers bezüglich Temperatur, Speicher und Netzteilen in Microsoft System Center Virtual Machine Manager (SCVMM) und Operations Manager (SCOM) zur effizienten Verwaltung von Servern, die virtuelle Arbeitslasten hosten und auf Microsoft Hyper-V ausgeführt werden. Fehlerbehebungsmaßnahmen können schnell implementiert werden, wenn ein System kompromittiert ist.

Weitere Informationen finden Sie im *Benutzerhandbuch zu Dell Server PRO Management Pack for Microsoft System Center Virtual Machine Manager* unter <https://www.dell.com/esmmanuals>.

# **Dell OpenManage Integration for Microsoft System Center (OMIMSSC) for System Center Operations Manager (SCOM)**

Dell OpenManage Integration for Microsoft System (OMIMSSC) for System Center Operations Manager (SCOM) Appliance, die Agentbasierte Dell Windows Server-Appliance und iDRAC7, iDRAC8 SNMP Management Packs für SCOM unterstützen Sie bei der Erkennung, Überwachung und präzisen Darstellung des Status in einem definierten Netzwerksegment im Agent-freien und Agent-basierten SNMP Management Pack.

- Dell PowerEdge-Server, Integrated Dell Remote Access Controllers (iDRAC)
- OpenManage Enterprise Modular Edition (OME-M)
- Dell PowerVault NX NAS-Storage-Array
- Dell Netzwerk-Switches

Die OMIMSSC Appliance und Management-Pakete bieten Dell spezifische Ansichten, die Sie dazu verwenden können, den Systemstatus in einer definierten Netzwerkumgebung zu überwachen und detailliert anzuzeigen. Synchronisierung für alle unterstützten Dell Geräte, die innerhalb der entsprechenden Operations Manager Konsole erkannt werden. Eine detaillierte Liste der Überwachungsfunktionen, die bei der Agent-freien und Agent-basierten Lösung gelten, finden Sie in der Produktdokumentation.

Weitere Informationen finden Sie im *Microsoft System Center Operations Manager Server Management Pack Benutzerhandbuch* unter <https://www.dell.com/esmmanuals>. Den Wissensdatenbank-Artikel finden Sie unter<https://www.dell.com/support/kbdoc/000188820>.

# <span id="page-24-0"></span>**Dell OpenManage Integration for Microsoft Endpoint Configuration Manager (MECM), ehemals System Center Configuration Manager**

Dell OpenManage Integration for Microsoft System Center (OMIMSSC) for System Center Configuration Manager (MECM), ehemals System Center Configuration Manager, bietet Agent-freie Betriebssystem- und Hypervisor-agnostische Konfigurationen, BS-Bereitstellungen und Firmwareupdates für PowerEdge-Server. Automatisierte Prozesse reduzieren die Schritte, Zeit und Kosten bei der Konfiguration von Servern aus einem Bare Metal-Zustand und auch bei der Vorbereitung remote durchgeführter 1:n-Betriebssystembereitstellungen innerhalb von Betriebssystem- und Hypervisor-Umgebungen mehrerer Anbieter.

Weitere Informationen finden Sie im *Benutzerhandbuch zu Dell OpenManage Integration for Microsoft System Center (OMIMSSC) for Microsoft Endpoint Configuration Manager (MECM), ehemals System Center Configuration Manager* unter [https://www.dell.com/](https://www.dell.com/esmmanuals) [esmmanuals](https://www.dell.com/esmmanuals). Wissensdatenbank-Artikel finden Sie unter [https://www.dell.com/support/kbdoc/000147399/.](https://www.dell.com/support/kbdoc/000147399/)

# **Dell OpenManage Integration for Microsoft System Center for System Center Virtual Machine Manager**

Dell OpenManage Integration for Microsoft System Center (OMIMSSC) for System Center Virtual Machine Manager unterstützt die Automatisierung und Vereinfachung der Hardwarekonfiguration und die Bereitstellung von Betriebssystemen.

Es hilft bei folgenden Aufgaben:

- Hardwarekonfiguration
- **BS-Bereitstellung**
- Hypervisor-Bereitstellungen
- Cluster-Bereitstellungen
- Neue Verwendung unterstützter Dell Power Edge Server
- Automatisierte Cluster-Bereitstellung von Dell Microsoft Storage Spaces Direct Ready Nodes [S2D Ready Nodes]
- Vereinfachte Lifecycle-Verwaltung, welches Cluster Aware Firmware-Aktualisierungsoptionen enthält

Durch die Verwendung von OpenManage Integration for Microsoft System Center (OMIMSSC) können Sie Folgendes tun:

- Verwendung des Aktualisierungszentrums für eine vereinfachte und verbesserte Benutzererfahrung zur Erzielung eines mehrstufigen Workflows in einem einzigen Fenster.
- Automatisches Gruppieren von Rack- und modularen Servern in virtuelle Gruppen basierend auf Cluster, Gehäuse, Hosts und nicht zugewiesenen Server-Gruppen bei der Ermittlungsphase
- Managen von Hosts durch Synchronisieren von SCVMM-Hosts mit der OMIMSCC-Appliance (OpenManage Integration for Microsoft System Center)
- Installieren als virtuelle Appliance (Software-Modell) für eine vereinfachte Implementierung und Erstkonfiguration mit SCVMM.
- Überprüfen der PowerEdge-Server-Konformität, um sicherzustellen, dass die erforderliche Firmware-Version installiert ist
- Durchführen von Auto-Ermittlungen und Handshakes zur Aktivierung des iDRAC mit LC auf Bare-Metal-Servern. Dies hilft beim Suchen nach der SCVMM-Konsole über die OMIMSCC-Appliance (OpenManage Integration for Microsoft System Center)
- Manuelles Ermitteln von nicht zugewiesenen PowerEdge-Servern und Verwendung einer statischen IP-Adresse für das Netzwerk des iDRAC mit LC
- Anzeigen der wichtigsten Bestandsaufnahmedetails der ermittelten Server. Dadurch können IT-Administratoren geeignete im Rechenzentrum bereitzustellende Server auswählen.
- Vorbereiten einer optimalen Server-Konfiguration, auch bekannt als eine Goldene Konfiguration, basierend auf den vom IT-Administrator definierten Standards für eine schnelle und konsistente Replikation der gleichen Konfiguration auf für die Bereitstellung in der virtuellen Umgebung vorgesehenen Servern.
- IT-Administratoren können bei der Entwicklung und Wartung von richtlinien- und profilbasierten Konfigurationsvorlagen sich wiederholende Verwaltungsaufgaben und den Zeitverbrauch reduzieren.
- Bereitstellen von BS und Hypervisors mithilfe der folgenden Optionen:
	- iDRAC mit LC, der Treiberpakete für alle unterstützten Betriebssysteme für die BS-Bereitstellungen enthält.
	- Vorbereiten von kundenspezifischen Microsoft Windows Pre-Installation Environment (WinPE) Images, wobei BS-Treiber optional über das Dell OpenManage Server-Treiberpaket verfügbar sind.

**ANMERKUNG:** DTK ist am Ende der Nutzungsdauer. Verwenden Sie das OpenManage Server-Treiberpaket für Bare-Metal-Bereitstellungen.

- Replizieren von Hypervisor-Bereitstellungen mit oder ohne Nutzung der LC-Treiberpakete auf Grundlage der ausgewählten Goldenen Konfiguration und auch Replizieren von BIOS-, RAID- und Startreihenfolgeeinstellungen.
- Remote-Installation von Server-Betriebssystemen.
- Anzeigen von Datenprotokollen der Jobs und Aufgaben innerhalb des DLCI-Geräts.
- Verwendung von Active Directory-Anmeldeinformationen zur Authentifizierung und für den Zugriff auf iDRAC/LC.
- Automatisierung der S2D-Clusterbereitstellung auf Bare-Metal Dell Ready Nodes-Servern in SCVMM-Umgebungen.
- Durchführen von Cluster Aware Firmware-Aktualisierungen über einen vorab validierten Lösungskatalog
- Mit vordefinierten Betriebsvorlagen für S2D Ready Nodes
- Automatisieren von logischem Switch und logischem Netzwerk
- Durchführen von Übereinstimmungsüberprüfung für Server mit Betriebsvorlagen vor der Bereitstellung.
- Vereinfachung der End-to-End-Bereitstellung in drei Schritten Ermittlung, logischer Switch und Cluster-Bereitstellung.

Weitere Informationen finden Sie im *Benutzerhandbuch zu Dell OpenManage Integration for Microsoft System Center (OMIMSSC) for System Center Virtual Machine Manager* unter <https://www.dell.com/esmmanuals>. Wissensdatenbank-Artikel finden Sie unter [https://](https://www.dell.com/support/kbdoc/000147399) [www.dell.com/support/kbdoc/000147399](https://www.dell.com/support/kbdoc/000147399).

# <span id="page-26-0"></span>**Zugriff auf Support-Inhalte von der Dell Support-Website**

**5**

Greifen Sie auf unterstützende Inhalte in Verbindung mit einem Array von Systemverwaltungstools über direkte Links zu. Gehen Sie dafür zur Dell Support-Website oder verwenden Sie eine Suchmaschine.

- Direkte Links:
	- Für Dell Enterprise Systems Management und Dell Remote Enterprise Systems Management –<https://www.dell.com/esmmanuals>
	- Für Dell Virtualisierungslösungen [–www.dell.com/virtualizationsolutions](https://www.dell.com/virtualizationsolutions)
	- Für Dell OpenManage –<https://www.dell.com/openmanagemanuals>
	- For iDRAC –<https://www.dell.com/idracmanuals>
	- Für Dell OpenManage Connections Enterprise Systems Management [–https://www.dell.com/](https://www.dell.com/OMConnectionsEnterpriseSystemsManagement) [OMConnectionsEnterpriseSystemsManagement](https://www.dell.com/OMConnectionsEnterpriseSystemsManagement)
	- Für Dell Betriebsfähigkeits-Tools [–https://www.dell.com/serviceabilitytools](https://www.dell.com/serviceabilitytools)
- Support-Site von Dell:
	- 1. Navigieren Sie zu <https://www.dell.com/support>.
	- 2. Klicken Sie auf **Alle Produkte durchsuchen**.
	- 3. Klicken Sie auf der Seite **Alle Produkte** auf **Software** und klicken Sie dann auf den erforderlichen Link:
	- 4. Klicken Sie auf das gewünschte Produkt und anschließend auf die gewünschte Version.

Für Suchmaschinen: Geben Sie den Namen und die Version des Dokuments in das Kästchen "Suchen" ein.

# **Kontaktaufnahme mit Dell**

<span id="page-27-0"></span>**ANMERKUNG:** Wenn Sie über keine aktive Internetverbindung verfügen, so finden Sie Kontaktinformationen auf der Eingangsrechnung, dem Lieferschein, der Rechnung oder im Dell Produktkatalog.

Dell bietet verschiedene Optionen für Online- und Telefonsupport an. Die Verfügbarkeit ist abhängig von Land und Produkt und einige Dienste sind in Ihrem Gebiet möglicherweise nicht verfügbar. Kontaktdaten zum Vertrieb, technischen Support und Kundendienst von Dell finden Sie unter [https://www.dell.com/contactdell.](https://www.dell.com/contactdell)